**УТВЕРЖДАЮ** Генеральный директор OOO «HOBOMAP»  $T.B. Byra$ 

 $\begin{picture}(150,10) \put(0,0){\line(1,0){10}} \put(15,0){\line(1,0){10}} \put(15,0){\line(1,0){10}} \put(15,0){\line(1,0){10}} \put(15,0){\line(1,0){10}} \put(15,0){\line(1,0){10}} \put(15,0){\line(1,0){10}} \put(15,0){\line(1,0){10}} \put(15,0){\line(1,0){10}} \put(15,0){\line(1,0){10}} \put(15,0){\line(1,0){10}} \put(15,0){\line($  $2023$  r.

# ПРОГРАММНОЕ ОБЕСПЕЧЕНИЕ «БИБЛИОТЕКА СИСТЕМНОГО ВЗАИМОДЕЙСТВИЯ MIL1553UD» ВЕРСИЙ 3.Х

Модулей "PCIe-1553UDx" "XMC-1553UDx" "CPCIS-1553UDx" "mPCIe-1553UDx" "LPCIe-1553UDx" 

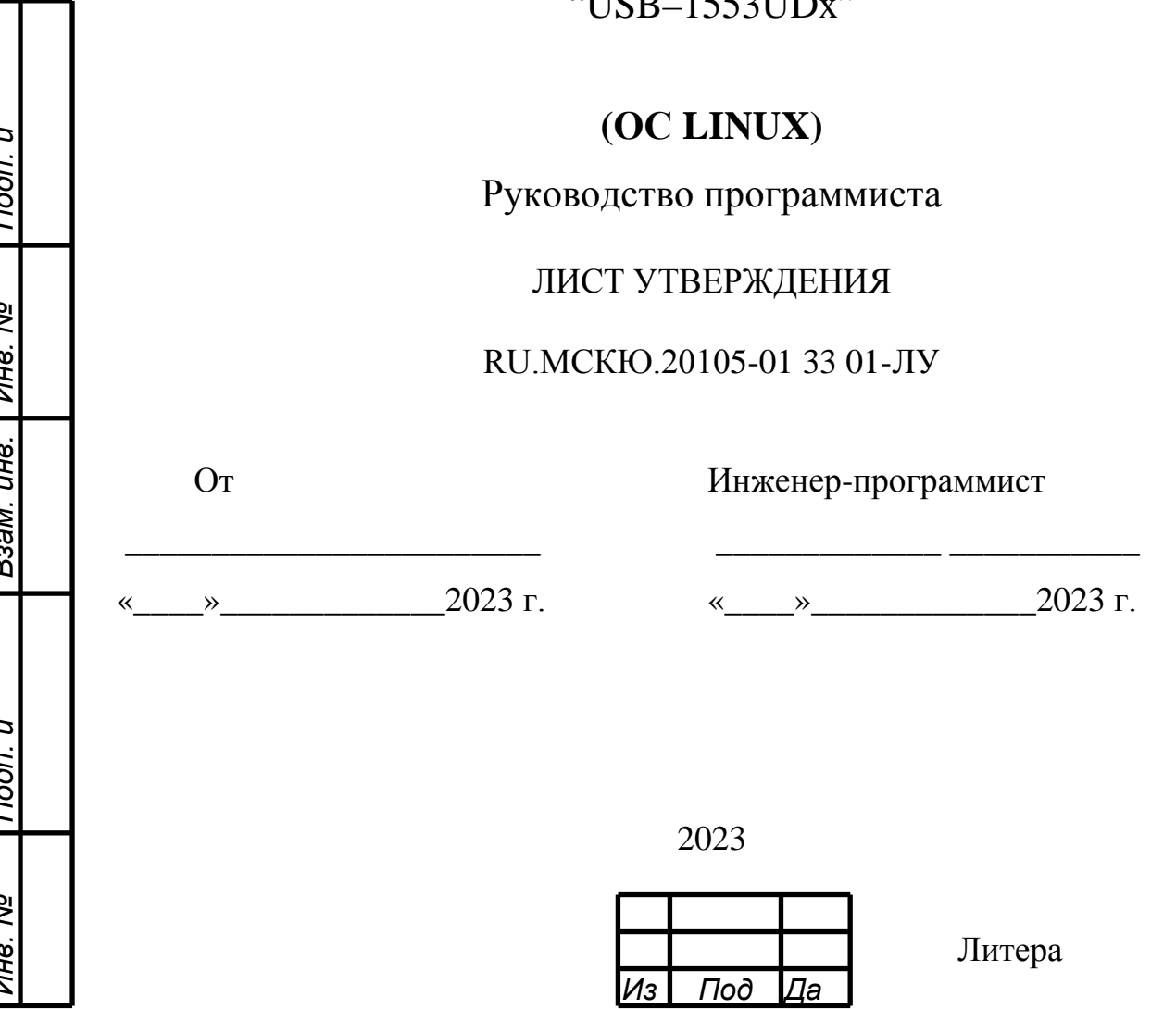

Утвержден

RU.МСКЮ.20105-01 33 01-ЛУ

# ПРОГРАММНОЕ ОБЕСПЕЧЕНИЕ «БИБЛИОТЕКА СИСТЕМНОГО ВЗАИМОДЕЙСТВИЯ MIL1553UD» ВЕРСИЙ 3.Х

*Инв. № Подп. и Взам. инв. Инв. № Подп. и*  Подп. и Инв. № Взам. инв. Подп. и ತಿ

Модулей "PCIe–1553UDx" "XMC–1553UDx" "CPCIS–1553UDx" "mPCIe–1553UDx" "LPCIe–1553UDx" "USB–1553UDx"

**(ОС LINUX)** Руководство программиста

RU.МСКЮ.20105-01 33 01

Листов 59

2023

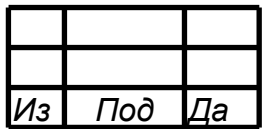

Литера

### $\overline{2}$ RU.МСКЮ.20105-01 33 01 АННОТАЦИЯ

В книге описываются технологические принципы, использованные в программном обеспечении «БИБЛИОТЕКА СИСТЕМНОГО ВЗАИМОДЕЙСТВИЯ MIL1553UD» (ОС Linux и Astra Linux) версий 3.х, для работы модулей: PCIe-1553UDx", "XMC-1553UDx", "CPCIS-1553UDx", "mPCIe-1553UDx", "LPCIe-1553UDx", "USB–1553UDx" в сети МКИО ГОСТ Р 52070- 2003. В частности, рассмотрены функциональное назначение и область применения, условия выполнения.

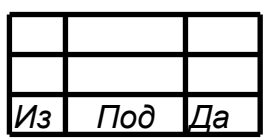

## СОДЕРЖАНИЕ

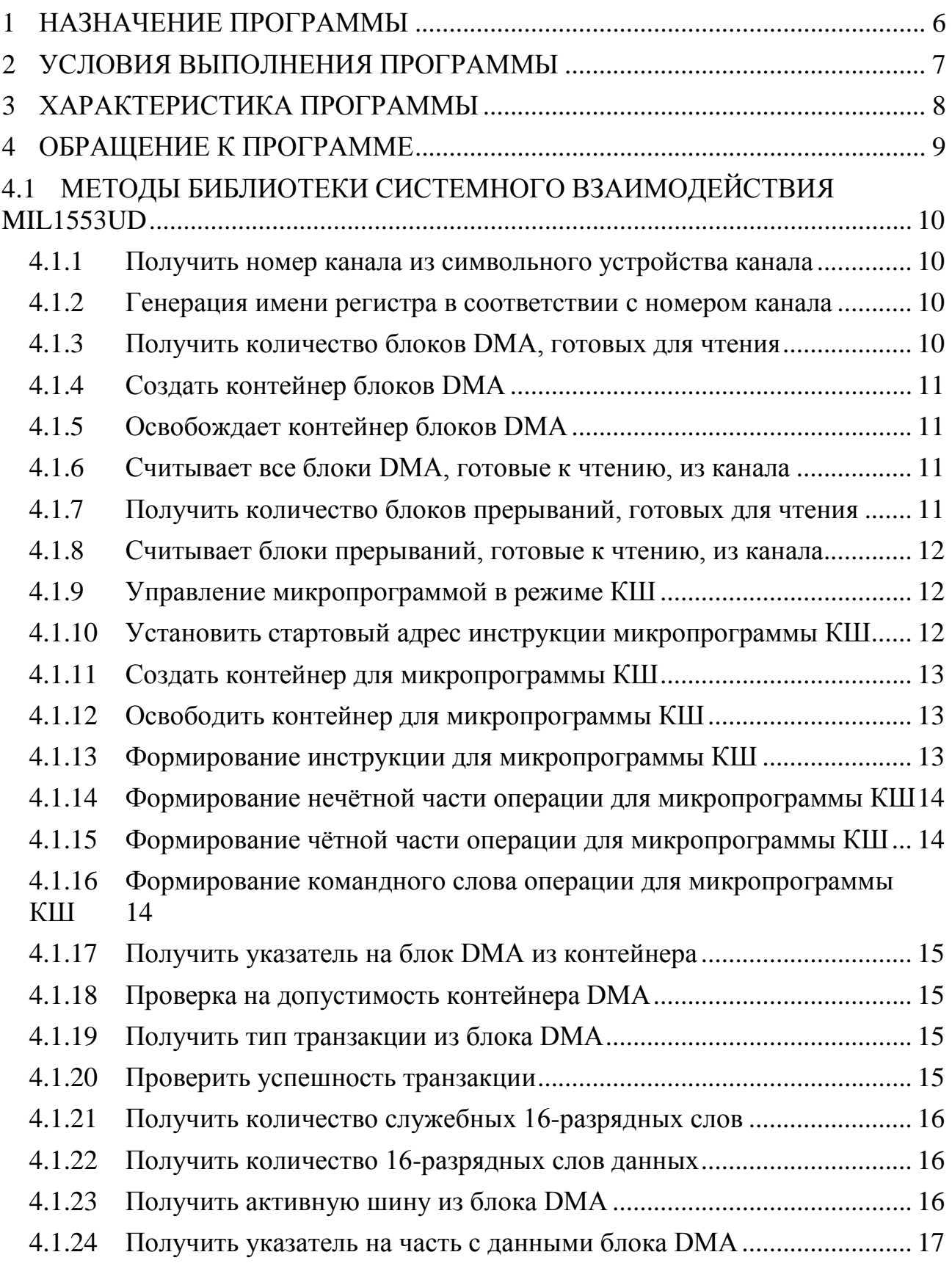

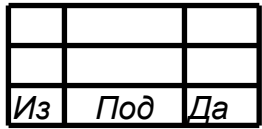

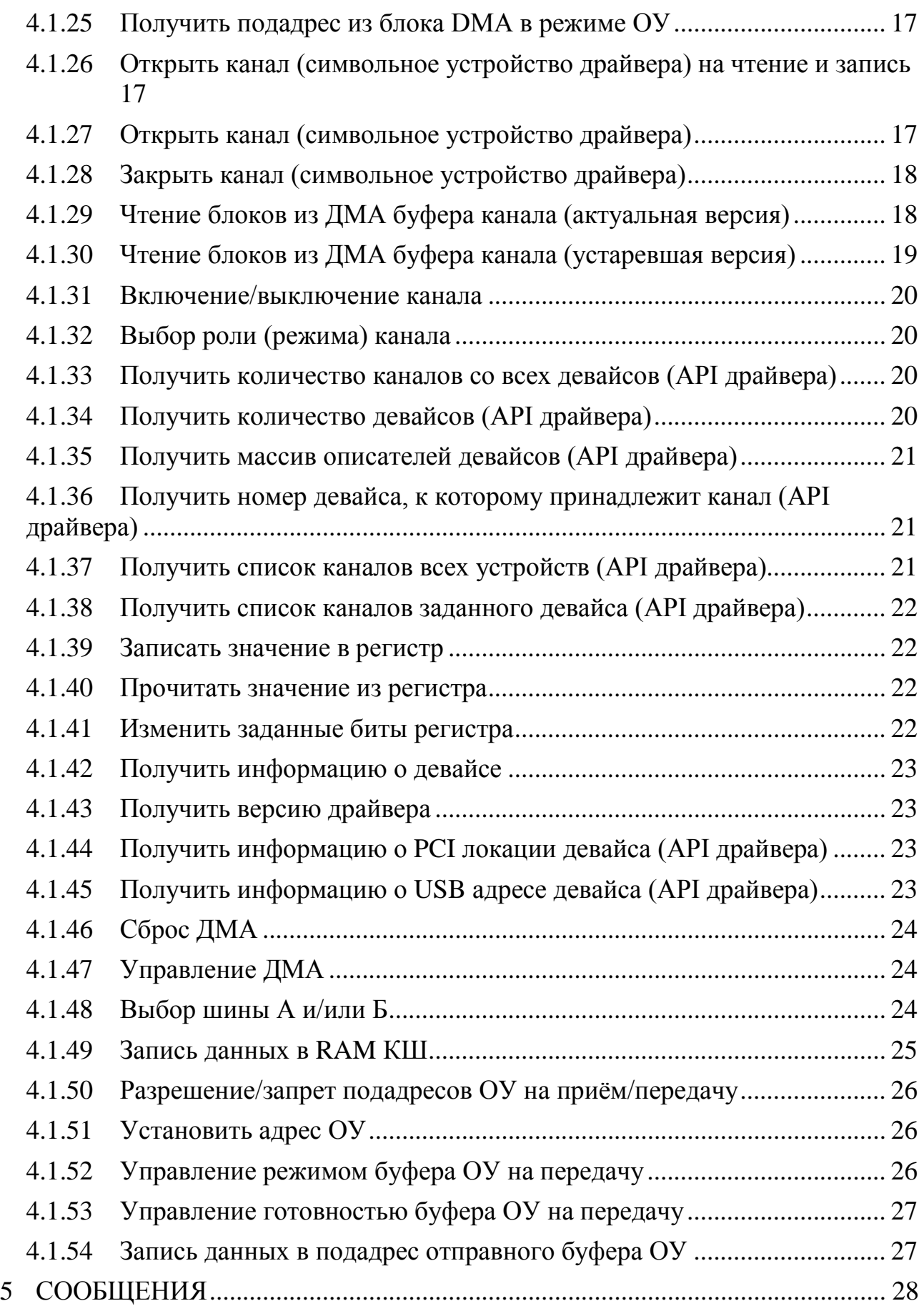

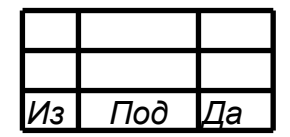

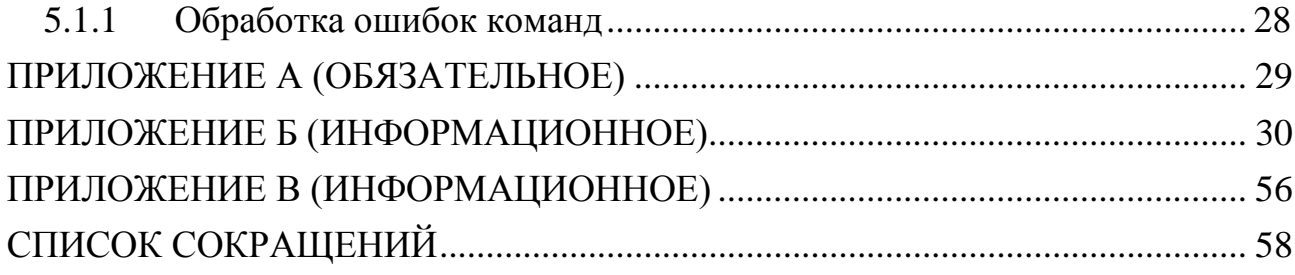

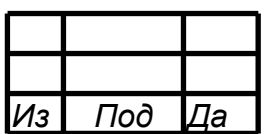

#### 1 НАЗНАЧЕНИЕ ПРОГРАММЫ

<span id="page-6-0"></span>Программное обеспечение «БИБЛИОТЕКА ВЗАИМОДЕЙСТВИЯ MIL1553UD» (далее – библиотека) обеспечивает вспомогательный сервисный функционал при взаимодействии с PCI-устройством MIL1553UD.

Библиотека обеспечивает выполнение следующих основных задач:

− реализация сервисных функций поканально (API с использованием символьных устройств, предоставляемых драйвером – интерфейсы PCI или USB).

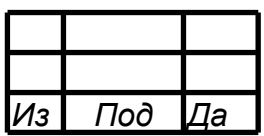

#### 2 УСЛОВИЯ ВЫПОЛНЕНИЯ ПРОГРАММЫ

<span id="page-7-0"></span>Библиотека предназначена для функционирования в ОС Linux, Astra Linux и встраивания в прикладное ПО, как исходный код.

В процессе выполнения функций библиотеки, идут обращения к целевому устройству через интерфейс символьных устройств, предоставляемый драйвером MIL1553UD\_PCI или MIL1553UD\_USB.

Драйвер является модулем ядра и предназначен для функционирования в ОС Linux и Astra Linux. Перед использованием драйвера необходимо его собрать и установить, инструкция по сборке и настройке приведена в приложении А.

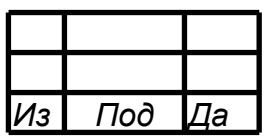

#### 3 ХАРАКТЕРИСТИКА ПРОГРАММЫ

<span id="page-8-0"></span>Библиотека взаимодействия разработана на языке С и состоит из следующих файлов:

- mil1553ud\_cmd.h

- mil1553ud\_common.h

- mil1553ud\_regs.h

- mil1553ud\_ioctl\_wrappers.h

- mil1553ud\_library.h

- mil1553ud\_library.c

Для использования библиотеки в проекте необходимо включить вышеназванные файлы в состав разрабатываемого проекта.

Отличия библиотек для ОС Linux и ОС Windows.

Метод получения списка устройств:

- в Linux файловая система видна для пользователя;

- в Windows драйвер возвращает список.

Первый аргумент функций:

- int (Linux-дескриптор);

- структура, которая содержит Windows-дескриптор и номер канала.

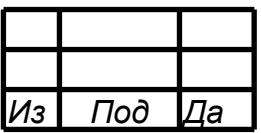

#### ОБРАЩЕНИЕ К ПРОГРАММЕ  $\overline{4}$

<span id="page-9-0"></span>Библиотека предназначена для функционирования в ОС Linux, Astra Linux и встраивания в прикладное ПО, как исходный код..

Взаимодействие с каналами целевого устройства происходит с помощью функций, заголовочном файле «mil1553ud\_library.h», представленных  $\bf{B}$ посредством использования АРІ символьных устройств, предоставляемых драйвером MIL1553UD\_PCI или MIL1553UD\_USB.

В качестве первого аргумента, функции библиотеки принимают дескриптор символьного устройства (int fd), открыть который необходимо при помощи mil1553\_open, а для корректного завершения работы — закрыть методом mil1553 close.

Пример исходного кода программы-примера приведён в приложении Б. Скриншоты работы тестовой программы приведены в приложении В.

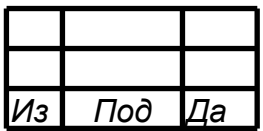

### <span id="page-10-0"></span>4.1 МЕТОДЫ БИБЛИОТЕКИ СИСТЕМНОГО ВЗАИМОДЕЙСТВИЯ MIL1553UD

#### <span id="page-10-1"></span>4.1.1 Получить номер канала из символьного устройства канала

Описание функции в файле «mil1553ud\_library.h»приведено на рисунке 1.

```
///
/// \brief mil1553ud_getNumberChannel получить номер канала из
символьного устройства канала
/// \param fd дескриптор файла
/// \return номер канала
///
unsigned int mil1553ud getNumberChannel(int fd);
```

```
Рисунок 1 – Листинг функции
```
<span id="page-10-2"></span>4.1.2 Генерация имени регистра в соответствии с номером канала

Описание функции в файле «mil1553ud\_library.h» приведено на рисунке 2.

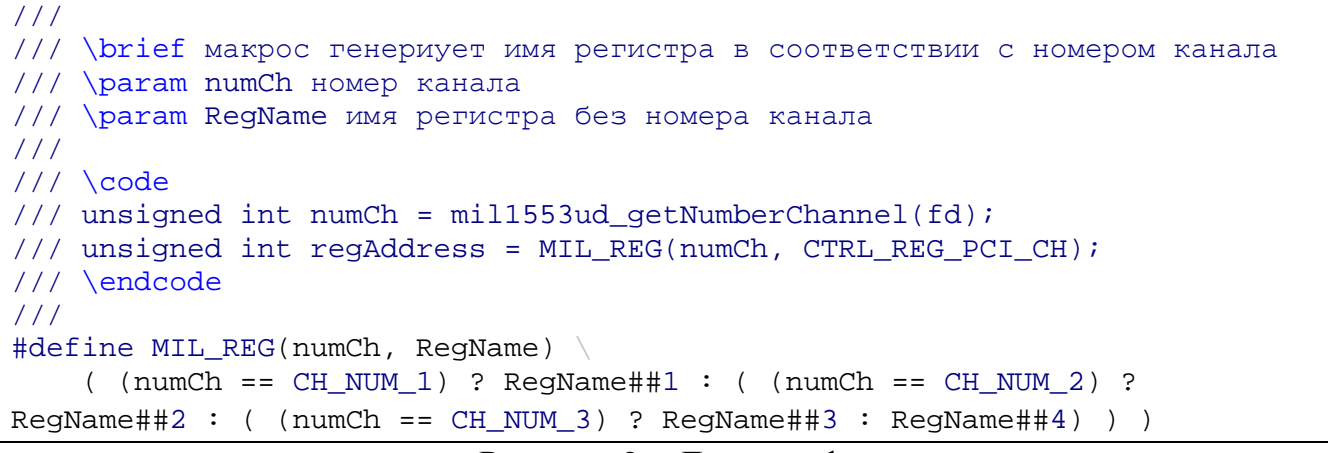

```
Рисунок 2 – Листинг функции
```
#### <span id="page-10-3"></span>4.1.3 Получить количество блоков DMA, готовых для чтения

Описание функции в файле «mil1553ud\_library.h» приведено на рисунке 3.

```
///
/// \brief mil1553ud_getCountDmaBlocksReadyRead получить количество блоков
ДМА, готовых для чтения
/// \param fd дескриптор файла
/// \param codeError код возврата (признак ошибки)
/// \return кол-во блоков ДМА, готовых к чтению
///
unsigned int mil1553ud getCountDmaBlocksReadyRead(int fd, unsigned int*
codeError);
```
Рисунок 3 – Листинг функции

| ⁄Із | 7од | la |
|-----|-----|----|

<span id="page-11-0"></span>4.1.4 Создать контейнер блоков DMA

Описание функции в файле «mil1553ud\_library.h» приведено на рисунке 4.

/// /// \brief mil1553ud\_newDmaReadBlock создать контейнер блоков DMA /// выделяет под контейнер память /// \param countDmaBlocks размер контейнера в блоках (штуках) /// \return указатель на контейнер /// DMA\_READ\_BLOCK\* mil1553ud\_newDmaReadBlock(int countDmaBlocks);

Рисунок 4 – Листинг функции

#### <span id="page-11-1"></span>4.1.5 Освобождает контейнер блоков DMA

Описание функции в файле «mil1553ud\_library.h» приведено на рисунке 5.

```
///
/// \brief mil1553ud_freeDmaReadBlock освобождает контейнер блоков DMA
/// \param block указатель на контейнер
///
void mil1553ud_freeDmaReadBlock(DMA_READ_BLOCK* block);
```
Рисунок 5 – Листинг функции

#### <span id="page-11-2"></span>4.1.6 Считывает все блоки DMA, готовые к чтению, из канала

Описание функции в файле «mil1553ud\_library.h» приведено на рисунке 6.

```
///
/// \brief mil1553ud_readAllDmaBlocksReadyRead считывает все блоки ДМА,
готовые к чтению, из канала
/// выделяет под контейнер память
/// \param fd дескриптор файла
/// \return указатель на контейнер
///
DMA_READ_BLOCK* mil1553ud_readAllDmaBlocksReadyRead(int fd, unsigned int
*cntBlocks);
```

```
Рисунок 6 – Листинг функции
```
#### <span id="page-11-3"></span>4.1.7 Получить количество блоков прерываний, готовых для чтения

Описание функции в файле «mil1553ud\_library.h» приведено на рисунке 7.

```
///
/// \brief mil1553ud_getCountInterruptBlocksReadyRead получить
количество блоков прерываний, готовых для чтения
/// \param fd дескриптор файла
/// \return кол-во блоков, готовых к чтению
///
unsigned int mil1553ud_getCountInterruptBlocksReadyRead(int fd);
```
Рисунок 7 – Листинг функции

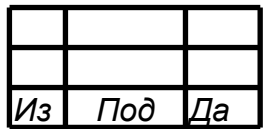

#### <span id="page-12-0"></span>4.1.8 Считывает блоки прерываний, готовые к чтению, из канала

Описание функции в файле «mil1553ud\_library.h» приведено на рисунке 8.

```
///
/// \brief mil1553ud_readInterruptBlocks считывает блоки прерываний,
готовые к чтению, из канала
/// \param fd дескриптор файла
/// \param block указатель на контейнер
/// \return результат операции
///
unsigned int mil1553ud_readInterruptBlocks(int fd, INTERRUPT_BLOCK_BUFFER*
block);
```
Рисунок 8 – Листинг функции

#### <span id="page-12-1"></span>4.1.9 Управление микропрограммой в режиме КШ

Описание функции в файле «mil1553ud\_library.h» приведено на рисунке 9.

```
///
/// \brief mil1553ud_bcProgram управление микропрограммой в режиме
КШ
/// старт/стоп BCSTRT
/// \param fd дескриптор файла
/// \param action действие
///
void mil1553ud bcProgram(int fd, unsigned int action);
/// \brief действие - останов программы
#define BC PROGRAM STOP
/// \brief действие - старт программ<br>#define BC_PROGRAM_START ~BC_PROGRAM_STOP
#define BC_PROGRAM_START
```
Рисунок 9 – Листинг функции

#### <span id="page-12-2"></span>4.1.10Установить стартовый адрес инструкции микропрограммы КШ

Описание функции в файле «mil1553ud\_library.h» приведено на рисунке 10.

```
///
/// \brief mil1553ud_bcSetStartInstructionAddress установить
стартовый адрес интсрукции микропрограммы КШ
/// \param fd дескриптор файла
/// \param startNumber стартовый номер (адрес)
///
void mil1553ud bcSetStartInstructionAddress(int fd, unsigned int
startNumber);
```
Рисунок 10 – Листинг функции

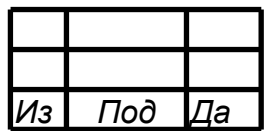

### <span id="page-13-0"></span>4.1.11Создать контейнер для микропрограммы КШ

Описание функции в файле «mil1553ud\_library.h» приведено на рисунке 11.

/// /// \brief mil1553ud\_newBcRamBlock создать контейнер для микропрограммы КШ /// \param type тип - инструкции, операции, данные /// MIL\_BC\_RAM\_TYPE\_INSTRUCTION, MIL\_BC\_RAM\_TYPE\_OPERATION, MIL\_BC\_RAM\_TYPE\_DATA /// \param sizeInDwords размер контейнера в 32-разядных (двойных) словах /// \param shiftInDwords смещение в памяти КШ в 32-разядных (двойных) словах /// \return указатель на контейнер для микропрограммы КШ /// BC\_RAM\_BLOCK\* mil1553ud\_newBcRamBlock(unsigned int type, unsigned int sizeInDwords, unsigned int shiftInDwords);

Рисунок 11 – Листинг функции

<span id="page-13-1"></span>4.1.12Освободить контейнер для микропрограммы КШ

Описание функции в файле «mil1553ud\_library.h» приведено на рисунке 12.

/// /// \brief mil1553ud\_freeBcRamBlock освободить контейнер для микропрограммы КШ /// \param block указатель на контейнер для микропрограммы КШ /// void mil1553ud\_freeBcRamBlock(BC\_RAM\_BLOCK\* block);

Рисунок 12 – Листинг функции

### <span id="page-13-2"></span>4.1.13Формирование инструкции для микропрограммы КШ

Описание функции в файле «mil1553ud\_library.h» приведено на рисунке 13.

```
///
/// \brief формирование инструкции (32-разрядное слово)
/// \param instruction инструкция
/// \param condition условие
/// \param parameter параметр
///
/// \code
/// unsigned int dword = INSTRUCTION(XEQ, ALWAYS, 0);
/// \endcode
///
#define INSTRUCTION(instruction, condition, parameter) \
( \qquad \qquad \wedge( 0 \le 31 ) | ( (instruction & 0x1F) << 26 ) | ( IDENT << 21 ) |
( (condition & 0x1F) << 16) | (parameter & 0xFFFF)
\overline{\phantom{a}}
```
Рисунок 13 – Листинг функции

| 13 | ⊓од | la |
|----|-----|----|

#### <span id="page-14-0"></span>4.1.14Формирование нечётной части операции для микропрограммы КШ

Описание функции в файле «mil1553ud\_library.h» приведено на рисунке 14.

```
///
/// \brief нечётная часть операции (32-разрядное слово)
/// \param command команда КШ
/// \param timeout время до начала следующей операции
///
#define OPERATION_ODD_PART(command, timeout)
\sqrt{2}( (command & 0xFFFF) << 16 ) | (timeout & 0xFFFF) \quad \setminus\left( \begin{array}{c} \end{array} \right)
```
Рисунок 14 – Листинг функции

<span id="page-14-1"></span>4.1.15Формирование чётной части операции для микропрограммы КШ

Описание функции в файле «mil1553ud\_library.h» приведено на рисунке 15.

```
///
/// \brief чётная часть операции (32-разрядное слово)
/// \param cw1 КС1
/// \param parameter параметр
///
#define OPERATION_EVEN_PART(cw1, parameter) \
( \qquad \qquad \wedge( (cwl & 0xFFFF) << 16 ) | (parameter & 0xFFFF) \,\,\backslash\,\overline{\phantom{a}}
```
Рисунок 15 – Листинг функции

<span id="page-14-2"></span>4.1.16Формирование командного слова операции для микропрограммы КШ

Описание функции в файле «mil1553ud\_library.h» приведено на рисунке 16.

```
///
/// \brief командное слово (ГОСТ 52070)
/// \param adrOu адрес ОУ
/// \param k разряд "приём/передача"
/// 0 - ОУ должен принимать СД
/// 1 - ОУ должен передавать СД
/// \param suba_mode подадрес или режим управления
/// \param cntDw_code число СД или код команды
///
#define COMMAND_WORD(adrOu, k, suba_mode, cntDw_code) \
( \qquad \qquad \backslash ( (adrOu & 0x1F) << 11 ) | ( (k & 0x1) << 10) | ( (suba_mode &
0x1F << 5) | ( (\text{cntDw\_code & 0x1F}) << 0)
\overline{\phantom{a}}
```
Рисунок 16 – Листинг функции

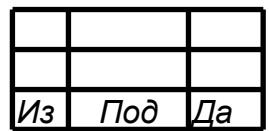

#### <span id="page-15-0"></span>4.1.17Получить указатель на блок DMA из контейнера

Описание функции в файле «mil1553ud\_library.h» приведено на рисунке 17.

```
/// \brief получить указатель на блок DMA
#define GET_PTR_DMA_BLOCK(data, numberBlock) \
     data + MIL_DMA_BLOCK_SIZE * numberBlock
```
Рисунок 17 – Листинг функции

#### <span id="page-15-1"></span>4.1.18Проверка на допустимость контейнера DMA

Описание функции в файле «mil1553ud\_library.h» приведено на рисунке 18.

```
/// \brief проверка на допустимость
#define ASSERT_DMA_CONTAINER(ptrContainerDma, numberBlock) \
     (ptrContainerDma == NULL) ? MIL1553UD_FALSE : \
         (numberBlock > ptrContainerDma->countBlocks) ?
MIL1553UD_FALSE : MIL1553UD_TRUE
```
Рисунок 18 – Листинг функции

<span id="page-15-2"></span>4.1.19Получить тип транзакции из блока DMA

Описание функции в файле «mil1553ud\_library.h» приведено на рисунке 19.

```
///
/// \brief mil1553ud_dmaBlock_getTypeTransaction получить тип транзакции из
блока DMA
/// тип транзакции соттветствует значениям 1-10 (см. ГОСТ 52070)
/// \param dmaBlock тип блока DMA
/// \param dmaBlock указатель на блок DMA
/// \return тип транзакции
///
unsigned int mil1553ud_dmaBlock_getTypeTransaction(unsigned int
typeDmaBlock, unsigned char* dmaBlock);
```
### Рисунок 19 – Листинг функции

#### <span id="page-15-3"></span>4.1.20Проверить успешность транзакции

Описание функции в файле «mil1553ud\_library.h» приведено на рисунке 20.

```
///
/// \brief mil1553ud_dmaBlock_getFreeTimer получить значение freetimer
блока DMA
/// \param typeDmaBlock тип блока DMA
/// \param dmaBlock указатель на блок DMA
/// \return значение freetimer
///
unsigned int mil1553ud_dmaBlock_getFreeTimer(unsigned int typeDmaBlock,
unsigned char* dmaBlock);
```
Рисунок 20 – Листинг функции

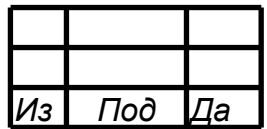

#### <span id="page-16-0"></span>4.1.21Получить количество служебных 16-разрядных слов

Описание функции в файле «mil1553ud\_library.h» приведено на рисунке 21.

/// /// \brief mil1553ud\_dmaBlock\_getCountServiceWords16 получить количество служебных 16-разрядных слов /// (включая dword 1-5 и служебные слова МКИО) /// \param typeDmaBlock тип блока DMA  $11/$  \param dmaBlock указатель на блок DMA /// \return количество служебных 16-разрядных слов /// unsigned int mil1553ud dmaBlock getCountServiceWords16(unsigned int typeDmaBlock, unsigned char\* dmaBlock);

Рисунок 21 – Листинг функции

#### <span id="page-16-1"></span>4.1.22Получить количество 16-разрядных слов данных

Описание функции в файле «mil1553ud\_library.h» приведено на рисунке 22.

/// /// \brief mil1553ud\_dmaBlock\_getCountDataWords16 получить количество 16-разрядных слов данных /// \param typeDmaBlock тип блока DMA /// \param dmaBlock указатель на блок DMA /// \return количество 16-разрядных слов данных /// unsigned int mil1553ud\_dmaBlock\_getCountDataWords16(unsigned int typeDmaBlock, unsigned char\* dmaBlock); Рисунок 22 – Листинг функции

#### <span id="page-16-2"></span>4.1.23Получить активную шину из блока DMA

Описание функции в файле «mil1553ud\_library.h» приведено на рисунке 23.

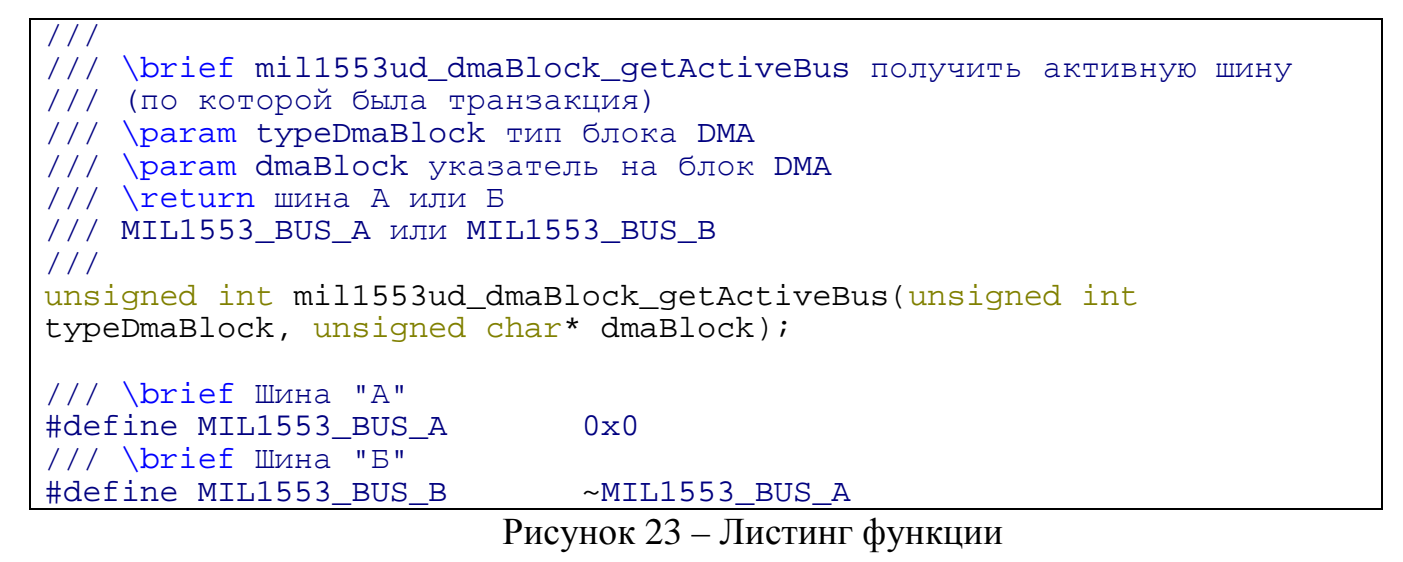

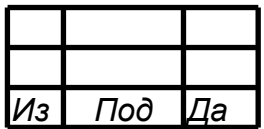

#### <span id="page-17-0"></span>4.1.24Получить указатель на часть с данными блока DMA

Описание функции в файле «mil1553ud\_library.h» приведено на рисунке 24.

/// \brief mil1553ud\_dmaBlock\_getPtrDataPart получить указатель на часть с данными блока DMA /// \param dmaBlock указатель на блок DMA /// \return указатель на часть с данными блока DMA /// unsigned char\* mil1553ud\_dmaBlock\_getPtrDataPart(unsigned char\* dmaBlock);

Рисунок 24 – Листинг функции

#### <span id="page-17-1"></span>4.1.25Получить подадрес из блока DMA в режиме ОУ

Описание функции в файле «mil1553ud\_library.h» приведено на рисунке 25.

```
/// \brief mil1553ud_dmaBlock_tdModeSubaddress получить поддарес из
блока DMA в режиме ОУ
/// \param dmaBlock указатель на блок DMA
/// \return поддарес
///
unsigned int mil1553ud_dmaBlock_tdModeSubaddress(unsigned char*
dmaBlock);
```

```
Рисунок 25 – Листинг функции
```
<span id="page-17-2"></span>4.1.26Открыть канал (символьное устройство драйвера) на чтение и запись

Описание функции в файле «mil1553ud\_library.h» приведено на рисунке 26.

```
/// \brief mil1553_open открыть канал
/// \param _file имя файла символьного устройства канала
/// \return дескриптор открытого канала
#define mil1553_open(_file) \
     ::open(_file, O_RDWR)
```
Рисунок 26 – Листинг функции

### <span id="page-17-3"></span>4.1.27Открыть канал (символьное устройство драйвера)

Описание функции в файле «mil1553ud\_library.h» приведено на рисунке 27.

```
/// \brief mil1553_openfl открыть канал
/// \param _file имя файла символьного устройства канала
/// \param _oflags флаги-опции открытия
/// \return дескриптор открытого канала
#define mil1553_openfl(_file, _oflags) \
     ::open(_file, _oflags)
```
Рисунок 27 – Листинг функции

| 13 | Под | la |
|----|-----|----|

#### <span id="page-18-0"></span>4.1.28Закрыть канал (символьное устройство драйвера)

Описание функции в файле «mil1553ud\_library.h» приведено на рисунке 28.

```
/// \brief mil1553_close закрыть канал
/// \param _fd дескриптор открытого канала
#define mil1553_close(_fd) \
     ::close(_fd)
```
#### Рисунок 28 – Листинг функции

<span id="page-18-1"></span>4.1.29Чтение блоков из ДМА буфера канала (актуальная версия)

Позволяет считать блоки в пользовательский буфер за один вызов, без предварительного запроса доступного количества. В структуре результата также заполняется поле с количеством блоков, оставшихся в буфере устройства.

Описание функции в файле «mil1553ud\_library.h» приведено на рисунке 29.

```
#define MIL1553 ONE BLOCK SIZE 128 BYTES 128
/// \brief контейнер блоков ДМА (на 256 блоков - максимум)
typedef struct {
    unsigned int currentBlocks; ///< фактическое количество блоков ДМА
(не более mallocedBlocks)<br>unsigned int nextBlocks;
                                     ///< кол-во блоков, готовых к чтению в
целевом устройстве (кольцевом буфере ДМА девайса)
     unsigned int mallocedBlocks; ///< выделенное место в data
    unsigned char* data; \frac{1}{28} ///< блоки ДМА в сыром виде (кратные 128
байтам)
} MIL1553_DMA_FIX_BLOCK;
///
/// \brief mil1553_readDmaFixBlocks чтение фиксированное кол-во блоков
/// \param fd дескриптор канала
/// \param container контейнер блоков ДМА
/// \return результат операции
///
unsigned int mil1553 readDmaFixBlocks(int fd, MIL1553 DMA FIX BLOCK*
container);
```
Рисунок 29 – Листинг функции

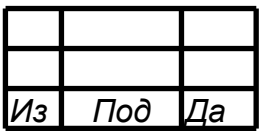

#### <span id="page-19-0"></span>4.1.30Чтение блоков из ДМА буфера канала (устаревшая версия)

Описание функции в файле «mil1553ud\_library.h» приведено на рисунке 30.

```
/// \brief размер блока дма mil1553
#define MIL1553 DMA BLOCK SIZE 128
///
/// \brief The TMIL1553_DMA_BLOCK struct блок дма mil1553
///
struct TMIL1553_DMA_BLOCK {
     unsigned char mData[MIL1553_DMA_BLOCK_SIZE]; ///< содержимое
блока
};
/// \brief максимальный размер контейнера блоков дма mil1553
#define MIL1553 DMA CONTAINER BLOCKS MAX SIZE
///
/// \brief The MIL1553_DMA_CONTAINER_BLOCKS struct контейнер блоков дма
mil1553
///
struct MIL1553_DMA_CONTAINER_BLOCKS {
    struct TMIL1553_DMA_BLOCK 
mBlocks[MIL1553_DMA_CONTAINER_BLOCKS_MAX_SIZE]; ///< блоки ДМА
    int mCount; ///< кол-во блоков
};
///
/// \brief mil1553_readDma Чтение данных (блоков) из ДМА буфера канала
/// \param fd дескриптор канала
/// \param container контейнер блоков ДМА
/// \return результат операции
///
unsigned int mil1553_readDma(int fd, struct MIL1553_DMA_CONTAINER_BLOCKS*
container);
```
Рисунок 30 – Листинг функции

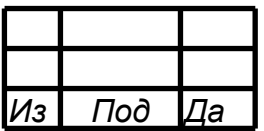

#### <span id="page-20-0"></span>4.1.31Включение/выключение канала

Описание функции в файле «mil1553ud\_library.h» приведено на рисунке 31.

```
/// \brief mil1553_manChannel Вкл./выкл. канала
/// \<mark>param fd</mark> дескриптор канала
/// \param op MIL_DEV_CHANNEL_ON, MIL_DEV_CHANNEL_OFF
/// \return результат операции
///
unsigned int mil1553_manChannel(int fd, unsigned int op);
                           Рисунок 31 – Листинг функции
```
<span id="page-20-1"></span>4.1.32Выбор роли (режима) канала

Описание функции в файле «mil1553ud\_library.h» приведено на рисунке 32.

```
///
/// \brief mil1553_setRole Выбор роли (режима) канала КШ, ОУ, МШ, ОУМШ
/// \param fd дескриптор канала
/// \param role роль (режим)
/// \return результат операции
///
unsigned int mil1553_setRole(int fd, unsigned int role);
```
Рисунок 32 – Листинг функции

<span id="page-20-2"></span>4.1.33Получить количество каналов со всех девайсов (API драйвера)

Описание функции в файле «mil1553ud\_library.h» приведено на рисунке 33.

```
///
/// \brief getCountChannels получить кол-во каналов со всех девайсов
/// \return кол-во каналов
///
int mil1553 qetCountChannels(void);
```
Рисунок 33 – Листинг функции

<span id="page-20-3"></span>4.1.34Получить количество девайсов (API драйвера)

Описание функции в файле «mil1553ud\_library.h» приведено на рисунке 34.

```
///
/// \brief mil1553_getCountDevices получить количество девайсов
/// \return кол-во девайсов
///
int mil1553_getCountDevices(void);
```
Рисунок 34 – Листинг функции

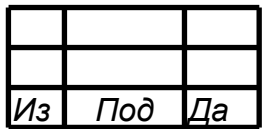

### <span id="page-21-0"></span>4.1.35Получить массив описателей девайсов (API драйвера)

Описание функции в файле «mil1553ud\_library.h» приведено на рисунке 35.

```
///
/// \brief mil1553_getArrayDevices получить массив описателей 
девайсов
/// выделяет память под массив
/// \param devices указатель на массив описателей девайсов
/// \param length указатель на длину массива
///
void mil1553 qetArrayDevices(struct TMil1553Device** devices, int*
length);
```

```
Рисунок 35 – Листинг функции
```
<span id="page-21-1"></span>4.1.36Получить номер девайса, к которому принадлежит канал (API драйвера)

Описание функции в файле «mil1553ud\_library.h» приведено на рисунке 36.

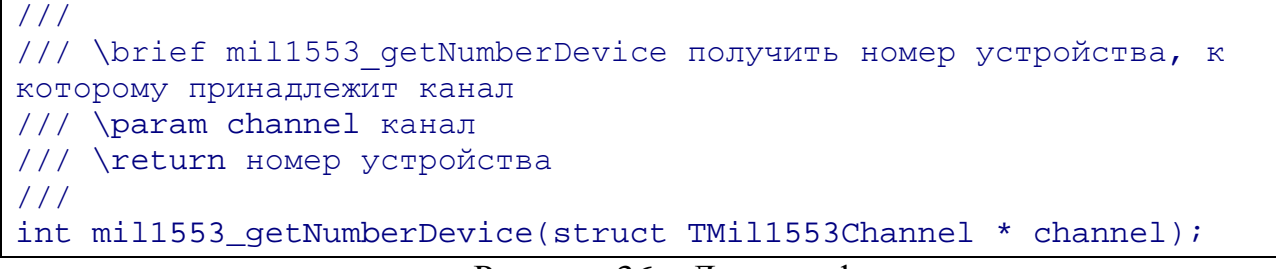

Рисунок 36 – Листинг функции

<span id="page-21-2"></span>4.1.37Получить список каналов всех устройств (API драйвера)

Описание функции в файле «mil1553ud\_library.h» приведено на рисунке 37.

```
///
/// \brief mil1553_getArrayChannels получить список каналов всех 
устройств
/// \param channels каналы
/// \param length размер массива
///
void mil1553_getArrayChannels(struct TMil1553Channel **channels, int 
*length);
```
Рисунок 37 – Листинг функции

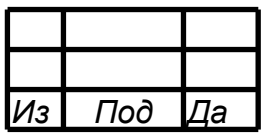

#### <span id="page-22-0"></span>4.1.38Получить список каналов заданного девайса (API драйвера)

Описание функции в файле «mil1553ud\_library.h» приведено на рисунке 38.

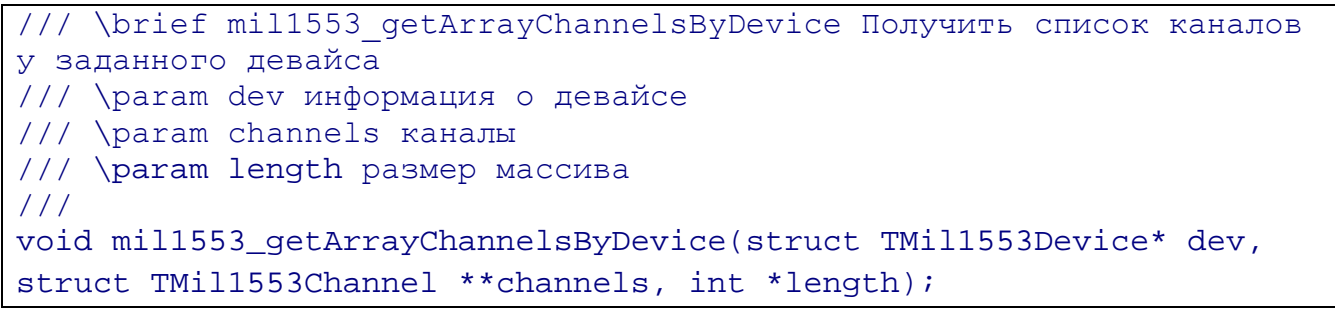

Рисунок 38 – Листинг функции

#### <span id="page-22-1"></span>4.1.39Записать значение в регистр

Описание функции в файле «mil1553ud\_library.h» приведено на рисунке 39.

```
/// \brief mil1553_writeReg записать значение регистра
/// \param fd дескриптор канала
/// \param reg инфо о регистре
/// \return результат операции
///
unsigned int mil1553_writeReg(int fd, SADDR_DATA* reg);
```
Рисунок 39 – Листинг функции

#### <span id="page-22-2"></span>4.1.40Прочитать значение из регистра

Описание функции в файле «mil1553ud\_library.h» приведено на рисунке 40.

```
/// \brief mil1553_readReg прочитать значение регистра
/// \param fd дескриптор канала
/// \param reg инфо о регистре
/// \return результат операции
///
unsigned int mil1553_readReg(int fd, SADDR_DATA* reg);
```
Рисунок 40 – Листинг функции

#### <span id="page-22-3"></span>4.1.41Изменить заданные биты регистра

Описание функции в файле «mil1553ud\_library.h» приведено на рисунке 41.

```
/// \brief mil1553_modifyReg изменить заданные биты регистра
/// \param fd дескриптор канала
/// \param reg инфо о регистре
/// \return результат операции
///
unsigned int mil1553_modifyReg(int fd, SADDR_DATA_BIT_MASK* reg);
```

```
Рисунок 41 – Листинг функции
```
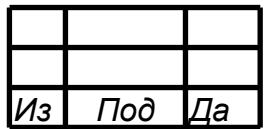

<span id="page-23-0"></span>4.1.42Получить информацию о девайсе

Описание функции в файле «mil1553ud\_library.h» приведено на рисунке 42.

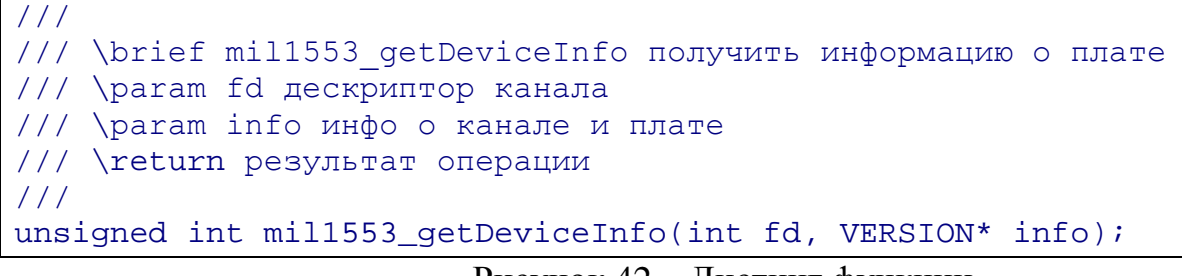

Рисунок 42 – Листинг функции

#### <span id="page-23-1"></span>4.1.43Получить версию драйвера

Описание функции в файле «mil1553ud\_library.h» приведено на рисунке 43.

```
///
/// \brief mil1553_getDriverVersion получить версию драйверу
/// \param fd дескриптор канала
/// \param version версия драйвера
/// \return результат операции
///
unsigned int mil1553_getDriverVersion(int fd, unsigned int* version);
```

```
Рисунок 43 – Листинг функции
```
<span id="page-23-2"></span>4.1.44Получить информацию о PCI локации девайса (API драйвера)

Описание функции в файле «mil1553ud\_library.h» приведено на рисунке 44.

```
///
/// \brief mil1553_getDevicePciInfo получить информацию о pci локации платы
/// \param fd дескриптор канала
/// \param pciInfo информация о pci локации платы
/// \return результат операции
///
unsigned int mil1553_getDevicePciInfo(int fd, PCI_LOCATION* pciInfo);
```
Рисунок 44 – Листинг функции

<span id="page-23-3"></span>4.1.45Получить информацию о USB адресе девайса (API драйвера)

Описание функции в файле «mil1553ud\_library.h» приведено на рисунке 45.

```
///
/// \brief mil1553_getDeviceUSBInfo получить информацию о настроенном USB
адресе платы
/// \param fd дескриптор канала
/// \param usbInfo информация об адресе
/// \return результат операции
///
unsigned int mil1553_getDeviceUsbInfo(int fd, USB_LOCATION* usbInfo);
```
Рисунок 45 – Листинг функции

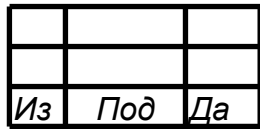

<span id="page-24-0"></span>4.1.46Сброс ДМА

Описание функции в файле «mil1553ud\_library.h» приведено на рисунке 46.

```
///
/// \brief mil1553_clearDma Сброс ДМА
/// \param fd дескриптор канала
/// \return результат операции
///
unsigned int mil1553_clearDma(int fd);
```
Рисунок 46 – Листинг функции

<span id="page-24-1"></span>4.1.47Управление ДМА

Описание функции в файле «mil1553ud\_library.h» приведено на рисунке 47.

```
///
/// \brief mil1553_manDma управление ДМА
/// \param fd дескриптор канала
/// \param op 0 - выкл, !0 - вкл
/// \return результат операции
///
unsigned int mil1553_manDma(int fd, int op);
```
Рисунок 47 – Листинг функции

<span id="page-24-2"></span>4.1.48Выбор шины А и/или Б

Описание функции в файле «mil1553ud\_library.h» приведено на рисунке 48.

```
///
/// \brief mil1553_switchBus Выбор шины А и/или Б
/// \param fd дескриптор канала
/// \param bus шина - MIL_BUS_A_EN, MIL_BUS_B_EN
/// \return результат операции
///
unsigned int mil1553_switchBus(int fd, unsigned int bus);
```
Рисунок 48 – Листинг функции

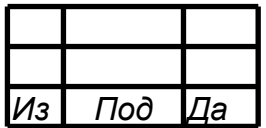

#### <span id="page-25-0"></span>4.1.49Запись данных в RAM КШ

Описание функции в файле «mil1553ud\_library.h» приведено на рисунке 49.

```
///
/// \brief The EMil1553BcTypeDataRam enum тип озу контроллера шины
///
enum EMil1553BcTypeDataRam {
    Mil1553BcTypeInstructions = 0, ///< инструкции кш<br>Mil1553BcTypeOperations, ///< операции кш
    Mil1553BcTypeOperations, \frac{1}{1553BcT}уреData \frac{1}{1553BcT}уреData \frac{1}{1553BcT}уреData
    Mil1553BcTypeData
};
/// \brief максимальный размер массива слов озу кш не данные
#define MIL1553 BC MAX SIZE RAM NONDATA
/// \brief максимальный размер массива слов озу кш данные<br>#define MIL1553 BC MAX SIZE RAM DATA (4096*2)
#define MIL1553_BC_MAX_SIZE_RAM_DATA
/// \brief ошибка записи в BC RAM - ошибка максимальной длины данных \#define MIL1553 BC WRT DATA RAM ERROR MAX LEN
#define MIL1553 BC WRT DATA RAM ERROR MAX LEN
/// \brief ошибка записи в BC RAM - ошибка записи одного блока RAM
#define MIL1553_BC_WRT_DATA_RAM_ERROR_BAD_WRT -3
/// \brief ошибка записи в BC RAM - ошибка чтения одного блока RAM
#define MIL1553 BC WRT DATA RAM ERROR BAD RD -4
/// \brief ошибка записи в BC RAM - ошибка контроля записи одного 
блока RAM
#define MIL1553_BC_WRT_DATA_RAM_ERROR_BAD_CHECK -5
///
/// \brief mil1553_bc_writeDataToRam запись данных в RAM контроллера
шины
/// \param fd дескриптор канала
/// \param type тип озу контроллера шины
/// \param data данные (массив)
/// \param length размер массива
/// \return результат операции
///
unsigned int mil1553_bc_writeDataToRam(int fd, enum 
EMil1553BcTypeDataRam type, unsigned int* data, int length);
```
Рисунок 49 – Листинг функции

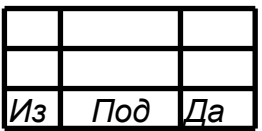

#### <span id="page-26-0"></span>4.1.50Разрешение/запрет подадресов ОУ на приём/передачу

Описание функции в файле «mil1553ud\_library.h» приведено на рисунке 50.

```
///
/// \brief mil1553 rt manSubaddresses Разрешение подадресов ОУ на
приём/передачу
/// \param fd дескриптор канала
/// \param direction направление MIL_RT_BUF_RECEIVE, 
MIL_RT_BUF_TRANSMIT
1/7 \param subadr mask маска подадресов (1 - изменять подадрес, 0 -
не изменять поадрес) (с 1 по 30 подадрес)
1/7 \param action mask маска действий (1 - разрешить, 0 - запретить)
(с 1 по 30 подадрес)
/// \return результат операции
///
unsigned int mil1553_rt_manSubaddresses(int fd, unsigned int 
direction, unsigned int subadr_mask, unsigned int action_mask);
```

```
Рисунок 50 – Листинг функции
```
<span id="page-26-1"></span>4.1.51Установить адрес ОУ

Описание функции в файле «mil1553ud\_library.h» приведено на рисунке 51.

```
///
/// \brief mil1553_rt_setAddress установить адрес ОУ
/// \param fd дескриптор канала
/// \param address адрес ОУ
/// \return результат операции
///
unsigned int mil1553_rt_setAddress(int fd, unsigned char address);
                        Рисунок 51 – Листинг функции
```
### <span id="page-26-2"></span>4.1.52Управление режимом буфера ОУ на передачу

Описание функции в файле «mil1553ud\_library.h» приведено на рисунке 52.

/// /// \brief mil1553\_rt\_manSubadressBufferMode управление режимом буфера ОУ на передачу /// \param fd дескриптор канала /// \param subaddress подадрес /// \param mode режим буфера MIL\_RT\_MODE\_PROG, MIL\_RT\_MODE\_HRDW /// \return результат операции /// unsigned int mil1553\_rt\_manSubadressTransmitBufferMode(int fd, unsigned char subaddress, unsigned int mode);

Рисунок 52 – Листинг функции

| lз | 7oð | 'a |
|----|-----|----|

#### <span id="page-27-0"></span>4.1.53Управление готовностью буфера ОУ на передачу

Описание функции в файле «mil1553ud\_library.h» приведено на рисунке 53.

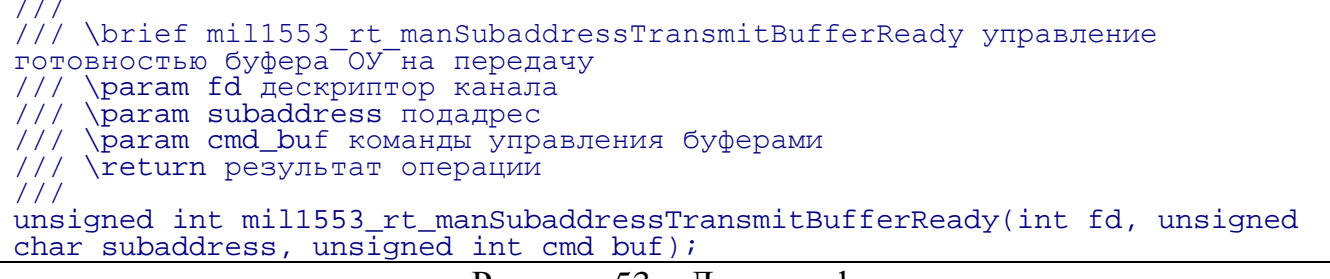

Рисунок 53 – Листинг функции

#### <span id="page-27-1"></span>4.1.54Запись данных в подадрес отправного буфера ОУ

Описание функции в файле «mil1553ud\_library.h» приведено на рисунке 54.

```
/// \brief кол-ва слов в подадресе
#define MIL1553 RT SUBADDRESS COUNT WORDS 32
///
/// \brief The TRtSubaddressData struct данные в подадресе
///
struct TRtSubaddressData {
unsigned short mWords[MIL1553_RT_SUBADDRESS_COUNT_WORDS]; ///< 16-<br>битные слова<br>int mCount; ///< кол-во
слов
};
///
/// \brief mil1553_rt_writeDataToSubaddressTransmit запись данных в 
подадрес отправного буфера ОУ
/// \param fd дескриптор канала
/// \param num_buf номер аппаратного буфера MIL_RT_BUF0, MIL_RT_BUF1
/// \param subaddress подадрес
/// \param data данные
/// \return результат операции
///
unsigned int mil1553 rt writeDataToSubaddressTransmit(int fd, unsigned int
num buf, unsigned char subaddress, struct TRtSubaddressData data);
```

```
Рисунок 54 – Листинг функции
```
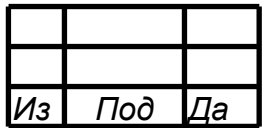

### 5 СООБЩЕНИЯ

<span id="page-28-0"></span>В процессе работы с библиотекой системного взаимодействия, драйвер MIL1553 сохраняет отладочную информацию, которую можно увидеть с помощью команды dmesg, набранную в терминале ОС Linux.

<span id="page-28-1"></span>5.1.1 Обработка ошибок команд

Описание кодов ошибок приведено на рисунке 125.

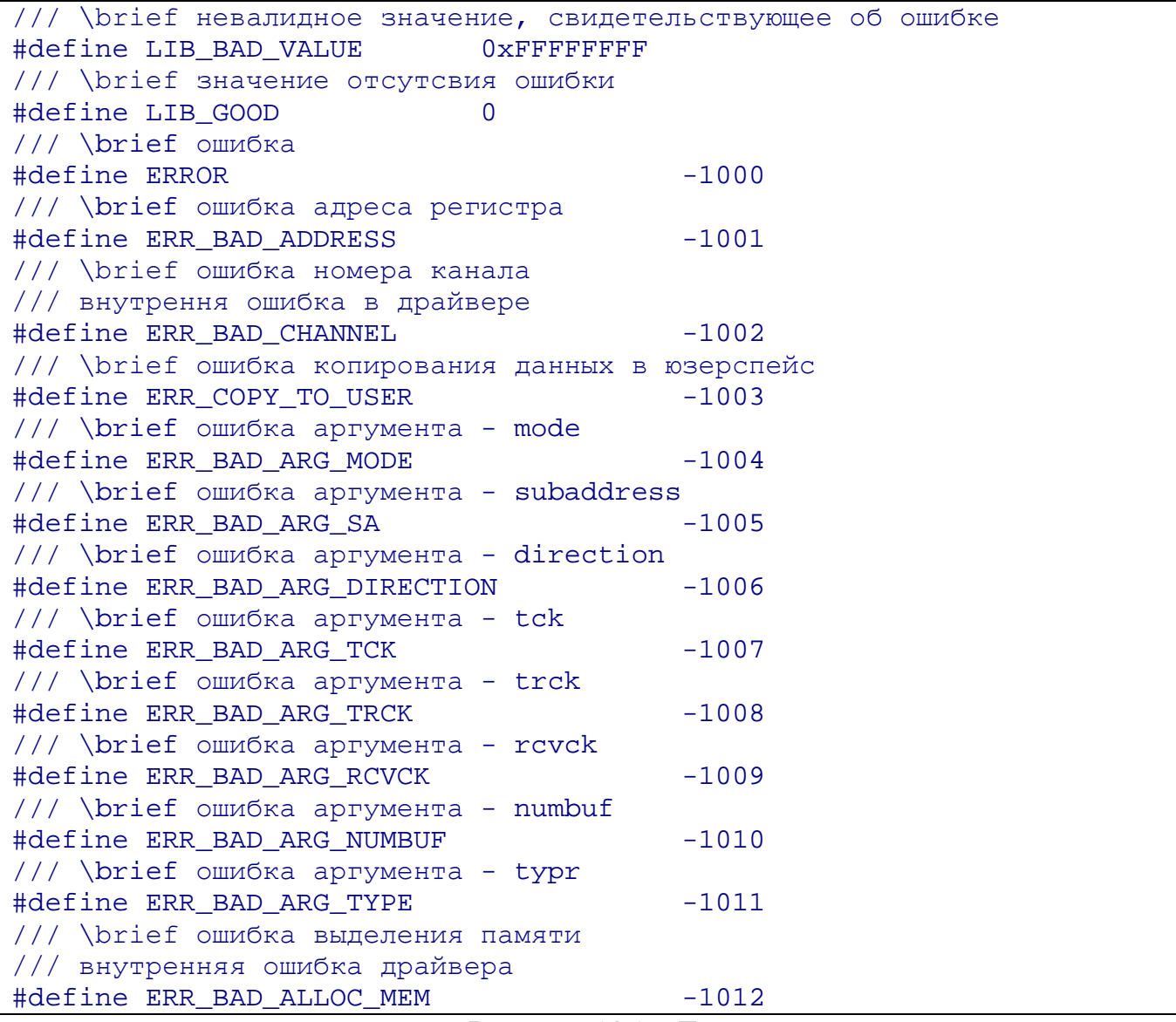

Рисунок 125 – Листинг

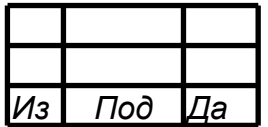

#### ПРИЛОЖЕНИЕ А (ОБЯЗАТЕЛЬНОЕ)

#### Инструкция по сборке и установке драйвера

<span id="page-29-0"></span>Проект драйвера можно собирать с помощью командной строки и утилиты make.

- с помощью командной строки и утилиты make:

открыть терминал в папке с проектом, написать в терминале "make"

для очистки проекта - "make clean"

для установки драйвера - "sudo make install"

для удаления драйвера - "sudo make uninstall"

для останова работающего драйвера - "sudo rmmod mil1553ud\_driver"

для запуска установленного драйвера - "sudo insmod mil1553ud\_driver.ko"

для проверки работает ли драйвер в данный момент - "sudo lsmod | grep mil1553ud\_driver"

ТАК ЖЕ перед началом работ следует установить:

"sudo apt-get install libelf-dev"

"sudo apt-get install linux-headers-generic".

Настройка количества и параметров подключенных устройств "USB–1553UDx" осуществляется с помощью утилиты «КОНФИГУРАТОР АВТОЗАГРУЗКИ USB-1553UDX»

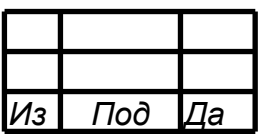

#### $30$

#### RU.MCKIO.20105-01 33 01

#### ПРИЛОЖЕНИЕ Б (ИНФОРМАЦИОННОЕ)

#### Листинг программы-примера

#### Листинг Б1 - Листинг программы

```
#ifndef _DMA_TEST_H
#define DMA TEST H
#include <stdint.h>
#include <stdio.h>
#include <stdlib.h>
#include <string.h>
#include <fcntl.h>
#include <time.h>
#include <unistd.h>
#include <strings.h>
#include <errno.h>
#include <ctype.h>
#include <time.h>
#include <sys/types.h>
#include <sys/stat.h>
#include <sys/time.h>
#include "global.h"
/// \brief кол-во каналов, учавствующих в тесте
#define COUNT_CH (8+1)
/// \brief шахматка
#define CHESS_DATA
                            0xAAAA/// \brief обратная шахматка
#define REVERSE_CHESS_DATA 0x5555
/// \brief индекс канала КШ в массиве параметров
#define BC_CH_INDEX 0
111/// \brief The SConfigCh struct каналы, готовые к работе
/// 0 - KIII, 1 - OV1 ...
111struct SConfigCh {
    int mIsReady[COUNT_CH]; ///< признак готовности канала<br>int mIsRemote[COUNT_CH]; ///< признак удалённо управляемого канала
\};
111/// \brief The TStatChCTest1 struct статистика канала
111struct TStatChCTest1 {
    int mDmAB1k; //< кол-во дма блоков
    int mErr;
                   ///< кол-во дма блоков, с ошибкой
\} ;
111/// \brief The TStatCTest1 struct статистика теста
111struct TStatCTest1 {
   struct TStatChCTest1 mCh[COUNT CH]; ///< поканальная статистика
\};
111/// \brief The TParamCTest1 struct параметры теста 1
```
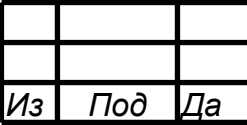

#### $31$ RU MCKIO 20105-01 33 01

 $111$ struct TParamCTest1 { int mDurationHours; ///< продолжительность теста - часы int mDurationMinutes; ///< продолжительность теста - минуты ///< линия:  $0 - A$ ; 1-В int mLine; char mNames [COUNT\_CH] [CHANNEL\_NAME\_LENGTH] ; int mBcInt;  $\}$  ; /// \brief неиспользуемй канал #define NULL DEV "NULL" /// \brief удаленно-управляемый канал #define REMOTE\_DEV "REMOTE" #define FALSE\_VAL 0 #define TRUE VAL (~(FALSE VAL)) ///< продолжительность теста - часы #define T CTEST1 DURATION H "duration h" ///< продолжительность теста - минуты #define T CTEST1 DURATION M "duration m"  $11/5$ линия #define T\_CTEST1\_LINE "line"  $///<$ KIII #define T CTEST1 BC  $"$ bc"  $11 \times 0 \text{V}1$ #define T CTEST1 RT1  $"$ rt $1"$  $11 \times 0.02$ #define T\_CTEST1\_RT2  $"rt2"$  $11 \times 0y3$ #define T\_CTEST1\_RT3  $"rt3"$  $11/<sub>o</sub>$ #define T\_CTEST1\_RT4  $"rt4"$  $11/<sub>o</sub>$ #define T\_CTEST1\_RT5  $"$ rt5"  $11/<sub>0</sub>$ #define T\_CTEST1\_RT6  $"$ rt $6"$  $11/<$  OY7 #define T\_CTEST1\_RT7  $"rt7"$  $11/<sub>0</sub>$ #define T\_CTEST1\_RT8 "rt8" ///< показывать прерывания кш #define T CTEST1 BCINT "bcint" extern char configFileName[]; ///< имя файла конфигурации, считанного из аргументов extern char fullConfigFileName[]; ///< полное имя файла конфигурации **B** папке config extern struct TParamCTest1 params;  $1/1$ < параметры теста 1  $//$  < каналы extern struct TMil1553Channel\* channels; extern struct TMil1553Device\* devices; ///< девайсы extern struct SConfigCh configChannels;<br>
xayaror ///< конфигкрация готовности каналов extern struct TStatCTest1 statTest; ///< статистика теста  $111$ /// \brief main точка входа в программу /// \param argc кол-во аргументов /// \param argv аргументы /// \return код возврата  $111$ int  $main(int \, \, \text{argc}, \, \, \text{char*} \, \, \text{argv}[]$ );

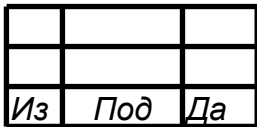

 $111$ /// \brief constructFullConfigFileName построить полное имя файла конфигурации /// \param fullname полное имя /// \param size pasmep /// \param name имя  $111$ void constructFullConfigFileName(char\* fullname, int size, char\* name);  $111$ /// \brief readConfigFile чтение конфигурации из файла /// \param fullname полное имя файла конфигурации /// \param params параметры теста /// \return код результата  $111$ int readConfigFile(char\* fullname, struct TParamCTest1\* params);  $111$ /// \brief procCTest1 процедура консольного теста 1 /// \param params параметры теста  $111$ void procCTest1(struct TParamCTest1 params);  $111$ /// \brief initLogCTest1 настройка логов теста 1  $111$ void initLogCTest1(void);  $111$ /// \brief initDefaultParamsCTest1 инициализация параметров ао-умолчанию теста 1 /// \param params параметры теста  $111$ void initDefaultParamsCTest1(struct TParamCTest1\* params); #endif // \_DMA\_TEST\_H #include "dma test.h" #include <stdio.h> #include <stdlib.h> #include <string.h> #include <iostream> #include <iterator> #include <string> #include <regex> char configFileName[MAX\_LEN\_CONFIG\_FILE]; char fullConfigFileName[MAX\_LEN\_FULL\_CONFIG\_FILE]; struct TParamCTest1 params; struct TMil1553Channel\* channels; int channelsCount; struct TMil1553Device\* devices; int devicesCount; struct SConfigCh configChannels; ///< конфигкрация готовности каналов struct TStatCTest1 statTest; ///< статистика теста static unsigned int isBcStopped; #define PRINT\_LINE() LOGGER\_PRINT("%s\n", "--- --- ---") /// \brief стартовый адрес инструкции КШ #define BC\_START\_ADDRESS 0 /// \brief групповая команда синхронизации #define TR\_SYNCRO 9

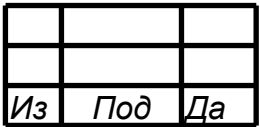

```
typedef struct
\{char name [ CHANNEL_NAME_LENGTH ];
    bool isExt;
    int fd;
    Mil1553ChannelFD extFd;
} Abonent;
#ifdef WIN32
7 * *\brief обёртка для точно такого же вызова, но с приставкой ext, для внешних
устройств
 \param abonent структура "абонент"
\param FUNC название команды для выполнения, после которого следуют аргументы,
передаваемые команде
\star /
#define IS EXT WRAPPER(abonent, FUNC, ...) \
    ext##FUNC(abonent.extFd, ## VA ARGS )
#else
7 * *\brief обёртка для точно такого же вызова, но с приставкой ext, для внешних
устройств
 \param abonent структура "абонент"
\param FUNC название команды для выполнения, после которого следуют аргументы,
передаваемые команде
\star /
#define IS_EXT_WRAPPER(abonent, FUNC, ...) \
    (abonent.isExt) ? ext##FUNC( abonent.extFd, ##__VA_ARGS__ ) : FUNC(
abonent.fd, ##__VA_ARGS__ )
#endif // _WIN32
struct AbonentItem
\{Abonent abonent;
    struct AbonentItem *next;
\};
struct AbonentItem *q abonentCache = NULL;
void close all abonents()
\{struct AbonentItem *tmp;
    while(g_abonentCache != NULL)
    \{if(g_abonentCache->abonent.isExt)
            extmil1553_close(g_abonentCache->abonent.extFd);
#ifndef _WIN32
        else
            mil1553 close(q abonentCache->abonent.fd);
#endif
        tmp = g_abonentCache->next;
        free(g_abonentCache);
```
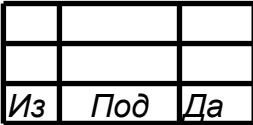

```
 g_abonentCache = tmp;
     }
}
Abonent open_abonent_from_string(char *name)
{
    std::string nameStr(name);
     Abonent result;
     for(struct AbonentItem *abonentCacheTmp = g_abonentCache; abonentCacheTmp !=
NULL; abonentCacheTmp = abonentCacheTmp->next)
         if(0 == strncmp(name, abonentCacheTmp->abonent.name, CHANNEL_NAME_LENGTH))
             return abonentCacheTmp->abonent;
     memset(&result, 0, sizeof(Abonent));
     result.isExt = false;
    result.fd = -1;
     result.extFd.socketFD = -1;
     result.extFd.channel = 0;
    strncpy(result.name, name, CHANNEL_NAME_LENGTH);
     std::string externPathStr("("
                                 "(25[0-5]|2[0-4][0-9]|1[0-9][0-9]|[1-9][0-9]|[0-
9]) \\."
                                 "(25[0-5]|2[0-4][0-9]|1[0-9][0-9]|[1-9][0-9]|[0-
9]) \\."
                                 "(25[0-5]|2[0-4][0-9]|1[0-9][0-9]|[1-9][0-9]|[0-
9]) \\."
                                 "(25[0-5]|2[0-4][0-9]|1[0-9][0-9]|[1-9][0-9]|[0-
9])"
                                "\,)([0-9]{1,5}):([0-9]{1,2}) /* формат внешнего пути: ip-адрес:порт:канал */
     std::regex externPathRegex(externPathStr, std::regex::extended);
    std::smatch matches;
     std::regex_search(nameStr, matches, externPathRegex);
     /* выполнение регулярного выражения */
    if (matches.size() == 8)\mathcal{L}std::string str_ipAddr, str_port, str_channel;
         str_ipAddr = matches[1];
        str port = matches[6];
        str channel = matches[7];
         int port, channel;
        channel = atoi(str_channel.c_str());
         port = atoi(str_port.c_str());
         result.isExt = true;
         result.extFd = extmil1553_open(str_ipAddr.c_str(), port, channel);
     }
     else
     {
#ifdef _WIN32
         abort();
#else
         // локальное устройство
```
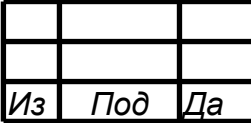

```
result.fd = mill553_open(name);result.extFd.channel = mil1553ud_getNumberChannel(result.fd);
#endif
    \}\{struct AbonentItem *nextAbonentItem;
        if(g\_abonentCache == NULL)\{q abonentCache = (struct AbonentItem *) malloc(sizeof(struct
AbonentItem) ) ;
            nextAbonentItem = g_abonentCache;
        \left\{ \right\}else
        \{nextAbonentItem = q abonentCache;
            while(nextAbonentItem->next != NULL)
                 nextAbonentItem = nextAbonentItem->next;
            nextAbonentItem->next = (struct AbonentItem *) malloc(sizeof(struct
AbonentItem) ) ;
            nextAbonentItem = nextAbonentItem->next;
        \mathcal{E}memset(nextAbonentItem, 0, sizeof(struct AbonentItem));
        nextAbonentItem->abonent = result;
    <sup>}</sup>
    return result;
\}void generateDataRt(Abonent abonent);
int main(int\; \text{argc}, \; \text{char*} \; \text{argv}[]) {
#ifdef _WIN32
    setlocale(LC CTYPE, "rus"); // вызов функции настройки локали
#endif
    initLoqCTest1();
    LOGGER PRINT("%s %s\n", "dma test - version", VERSION APP);
    int ret = GOOD CODE;
    if (argc != 2) { // проверка кол-ва аргументов
usage:
        LOGGER_PRINT("%s\n", "Использование: dma_test <configfilename>");
        ret = BAD\_CODE;
    \} else \{ // кол-во аргументов - ок
        if (sscanf(argv[1], "%s", configFileName) !=
                 1) { // чтение имени конфигурационного файла
            LOGGER_PRINT("%s\n", "неверный configfilename\n");
            goto usage;
        } else { //имя конфигурационного файла - ок
             constructFullConfigFileName(fullConfigFileName,
MAX_LEN_FULL_CONFIG_FILE,
                                          configFileName);
            initDefaultParamsCTest1(&params);
            ret = readConfigFile(fullConfigFileName,
                         &params); // чтение параметров из конфигурационного файла
            if (ret == BAD_CODE) { // параметры из конфигурационного файла - error
```
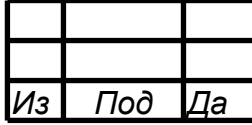

```
LOGGER_PRINT ("Невозможно прочитать параметры теста из '%s' \n",
                              fullConfigFileName);
            } else { //параметры из конфигурационного файла - ок
                procCTest1(params);
            \}\}\}LOGGER_FLUSH();
    LOGGER_CLOSE();
    close all abonents();
    return ret;
\}/// \brief размер мем файла
#define MEM SIZE 1024
/// \brief инструкции KIII
static unsigned int memDesc[MEM SIZE];
/// \brief операции КШ
static unsigned int memOp[MEM_SIZE];
/// \brief данные KШ
static unsigned int memData[MEM_SIZE];
void loadMemFiles(void) {
    loadMemTxtFile("./mem/consol_dat_ram.mem", memData, MEM_SIZE);
    loadMemTxtFile("./mem/consol_inst_ram.mem", memDesc, MEM_SIZE);
    loadMemTxtFile("./mem/consol_op_ram.mem", memOp, MEM_SIZE);
\}/// \brief кол-во подциклов в мем файле инструкций
#define MAX_DESC_SHIFT_COUNTER 6
/// \brief стартовые адреса подциклов
unsigned int cycleAddresses[MAX_DESC_SHIFT_COUNTER] = {0x10, 0x20, 0x30}0x40, 0x50, 0x60;void memDescRtOff(unsigned int* word)
\{int countOfOnes = 0;
    *word = (1 \le 20) | *word;
    for (int i = 16; i <= 30; i++)
    \left\{ \right.if (*word & (1 << i))\{countOfOnes++;
        \}\mathcal{E}if ((countOfOnes % 2) == 0)*word = *word | (1u \ll 31);
    else
        *word = *word & \sim (1u << 31);
\}void memDescRtOffWithCheckReady(int num_rt, int counter)
\{if ((FALSE_VAL == configChannels.mIsReady[num_rt]) &&
            (FALSE_VAL == configChannels.mISRemote(num_t])\{unsigned int adr = cycleAddress[counter] + num_rt - 1;
        memDescRtOff(&(memDesc[adr]));
    \}
```
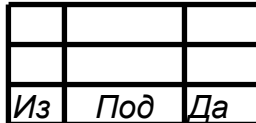

```
void applyParametresToMem(void)
{
     int counter;
     if (0 == params.mLine)
     { // off line b
         memDescRtOff(&memDesc[0x6]);
         memDescRtOff(&memDesc[0x7]);
         memDescRtOff(&memDesc[0x8]);
         memDescRtOff(&memDesc[0x9]);
     }
     else
     { // off line a
         memDescRtOff(&memDesc[0x2]);
         memDescRtOff(&memDesc[0x3]);
         memDescRtOff(&memDesc[0x4]);
         memDescRtOff(&memDesc[0x5]);
     }
    for (counter = 0; counter < MAX DESC SHIFT COUNTER; counter++)
\sim \sim \sim \sim // применение параметров к мем descriptors
         memDescRtOffWithCheckReady(1, counter);
         memDescRtOffWithCheckReady(2, counter);
         memDescRtOffWithCheckReady(3, counter);
         memDescRtOffWithCheckReady(4, counter);
        memDescRtOffWithCheckReady(5, counter);
         memDescRtOffWithCheckReady(6, counter);
         memDescRtOffWithCheckReady(7, counter);
         memDescRtOffWithCheckReady(8, counter);
     }
}
void writeMemToBc(void)
{
     if (configChannels.mIsReady[0])
     {
         int isGood;
        Abonent abonent = open_abonent_from_string(params.mNames[0]);
         isGood = IS_EXT_WRAPPER(abonent, mil1553_bc_writeDataToRam,
Mil1553BcTypeInstructions, memDesc, MEM_SIZE);
         LOGGER_PRINT_STR("./mem/consol_inst_ram.mem");
         if (isGood == GOOD_CODE)
             LOGGER_PRINT_STR(" записан.\n");
         else
             LOGGER_PRINT(" НЕ записан. Ошибка %d\n", isGood);
         isGood = IS_EXT_WRAPPER(abonent, mil1553_bc_writeDataToRam,
Mil1553BcTypeOperations, memOp, MEM_SIZE);
         LOGGER_PRINT_STR("./mem/consol_op_ram.mem");
         if (isGood == GOOD_CODE)
             LOGGER_PRINT_STR(" записан.\n");
         else
             LOGGER_PRINT(" НЕ записан. Ошибка %d\n", isGood);
         isGood = IS_EXT_WRAPPER(abonent, mil1553_bc_writeDataToRam,
Mil1553BcTypeData, memData, MEM_SIZE);
         LOGGER_PRINT_STR("./mem/consol_dat_ram.mem");
```
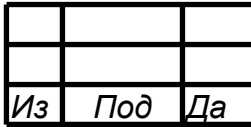

```
if (isGood == GOD_CODE)LOGGER_PRINT_STR(" записан.\n");
        else
            LOGGER_PRINT(" НЕ записан. Ошибка %d\n", isGood);
    \}\}void initChannel_switchOffChannel(Abonent abonent)
\{int isGood;
    unsigned int opCh = MIL_DEV_CHANNEL_OFF;
    isGood = IS EXT WRAPPER(abonent, mil1553 manChannel, opCh);if(isGood != GOOD CODE) LOGGER PRINT("%s: Omu6ka mill553 manChannel\n",
abonent.name);
    unsigned int opDma = MIL1553 OFF;
    isGood = IS EXT WRAPPER(abonent, mil1553 manDma, opDma);
    if (is Good != GOOD CODE) LOGGER PRINT ("%s: Omn6ka mill553 manDma\n",
abonent.name);
    isGood = IS EXT WRAPPER(abonent, mil1553 clearDma);
    if(isgood != GOOD\_CODE) LOGGER\_PRINT("8s: OIIIOKa mill553_clearDma\n'n',abonent.name);
}
void initChannel_config(Abonent abonent, int index)
\{int isGood;
    unsigned int modeBus;
                                                       // режим
    unsigned int bus = MIL_BUS_A_EN | MIL_BUS_B_EN; // ШИНА
    if (0 == index)modeBus = MIL_MODE_BUS_CONTR; // режим KIII
    else
        modeBus = MIL_MODE_TERMINAL_DEV;
    isGood = IS EXT WRAPPER(abonent, mil1553 setRole, modeBus);
    if(isGood != GOOD_CODE) LOGGER_PRINT("%s: OWM6Ka mill553_manChannel\n",
abonent.name);
    isGood = IS EXT WRAPPER(abonent, mil1553 switchBus, bus);
    if(isGood != GOOD CODE) LOGGER PRINT("%s: Omnova mil1553 manChannel\n",
abonent.name);
    if (0 := index)isGood = IS EXT WRAPPER(abonent, mil1553 rt setAddress, index);
        if(isGood != GOOD_CODE) LOGGER_PRINT("%s: Omn6ka mil1553_manChannel\n",
abonent.name);
    \overline{ }void initChannel initRtSubaddresses (Abonent abonent)
\{int isGood;
    \verb|isGood = IS\_EXT_WRAPPER(abonent, mil1553\_rt\_mansubaddresses,MIL RT_BUF_RECEIVE, 0x7FFFFFFFE /* MeHAeM C 1 no 30
подадрес*/,
                            0х7FFFFFFE /* включаем на приём с 1 по 30 подадрес^*/);
```
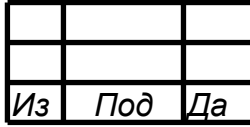

```
 if(isGood != GOOD_CODE) LOGGER_PRINT("%s: Ошибка mil1553_rt_manSubaddresses
MIL_RT_BUF_RECEIVE\n", abonent.name);
     isGood = IS_EXT_WRAPPER(abonent, mil1553_rt_manSubaddresses,
                              MIL_RT_BUF_TRANSMIT, 0x7FFFFFFE /* меняем с 1 по 30
подадрес*/,
                              0x7FFFFFFE /* включаем на приём с 1 по 30 подадрес*/);
     if(isGood != GOOD_CODE) LOGGER_PRINT("%s: Ошибка mil1553_rt_manSubaddresses
MIL_RT_BUF_TRANSMIT\n", abonent.name);
}
void initChannel_initRtSubaddressBuffer(Abonent abonent)
\{ int isGood;
     unsigned char subaddress;
    for (subaddress = 1; subaddress <= 30; subaddress++)
\sim \sim \sim isGood = IS_EXT_WRAPPER(abonent,
mil1553_rt_manSubadressTransmitBufferMode, subaddress, MIL_RT_MODE_PROG);
         if(isGood != GOOD_CODE) LOGGER_PRINT("%s: Ошибка
mil1553_rt_manSubadressTransmitBufferMode\n", abonent.name);
         isGood = IS_EXT_WRAPPER(abonent,
mil1553_rt_manSubaddressTransmitBufferReady, subaddress, MIL_RT_BUF_0_ON_1_OFF);
         if(isGood != GOOD_CODE) LOGGER_PRINT("%s: Ошибка
mil1553_rt_manSubaddressTransmitBufferReady\n", abonent.name);
     }
     generateDataRt(abonent);
}
void initChannel_switchOnChannel(Abonent abonent)
{
     int isGood;
     // включаем ДМА
    unsigned int opDma = MIL1553 ON;
     isGood = IS_EXT_WRAPPER(abonent, mil1553_manDma, opDma);
     if(isGood != GOOD_CODE) LOGGER_PRINT("%s: Ошибка mil1553_manDma MIL1553_ON\n",
abonent.name);
     // включаем канал
    unsigned int opCh = MIL DEV CHANNEL ON;
     isGood = IS_EXT_WRAPPER(abonent, mil1553_manChannel, opCh);
     if(isGood != GOOD_CODE) LOGGER_PRINT("%s: Ошибка mil1553_manChannel
MIL DEV_CHANNEL_ON\n", abonent.name);
}
void initChannels(void)
\{applyParametresToMem(); // применение парметров к мем файлу с инструкциями
     int index;
     for (index = 0; index < COUNT_CH; index++)
     { // цикл по каналам
         if (configChannels.mIsReady[index])
\overline{\mathcal{A}} Abonent abonent = open_abonent_from_string(params.mNames[index]);
            if (0 == index)\overline{\mathcal{L}}
```
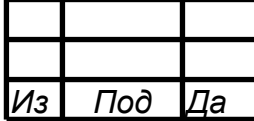

```
printf("%s: INIT BC\n", abonent.name);
            \}else
            \{printf("%s: INIT RT%d\n", abonent.name, index);
            \}printf("%s: initChannel_switchOffChannel\n", abonent.name);
            initChannel_switchOffChannel(abonent); // выкл канала
            printf("%s: initChannel_config\n", abonent.name);
            initChannel_config(abonent, index); // конфигурация канала
            if (0 := index) {
                                             // для ОУ
                printf("%s: initChannel_initRtSubaddresses\n", abonent.name);
                initChannel initRtSubaddresses(abonent); // установка разрешений
подадресов
                printf("%s: initChannel initRtSubaddressBuffer\n", abonent.name);
                initChannel initRtSubaddressBuffer(abonent); // установка буферов
на передачу
            initChannel switchOnChannel(abonent); // вкл канала
            printf("%s: --- END INIT\n", abonent.name);
        \}\left\{ \right\}writeMemToBc(); // запись мем файлов в ОЗУ КШ
\}void deinitChannels(void)
\{int index;
    for (index = 0; index < COUNT_CH; index++)
      // цикл по каналам
        if (configChannels.mIsReady[index])
        \{int isGood;
            Abonent abonent = open_abonent_from_string(params.mNames[index]);
            // деинициализация
            unsigned int opCh = MIL DEV CHANNEL OFF;
            isGood = IS EXT WRAPPER(abonent, mil1553 manChannel, opCh);
            if(isGood != GOOD_CODE) LOGGER_PRINT("%s: OWM6ka mil1553_manChannel
MIL_DEV_CHANNEL_OFF\n", abonent.name);
            unsigned int opDma = MIL1553 OFF;
            isGood = IS_EXT_WRAPPER(abonent, mil1553_manDma, opDma);
            if(isGood != GOOD CODE) LOGGER PRINT("%s: Ошибка mil1553 manDma
MIL1553 OFF\n", abonent.name);
            isGood = IS EXT WRAPPER(abonent, mil1553 clearDma);
            if(isGood != GOOD_CODE) LOGGER_PRINT("%s: Omn6ka mil1553_clearDma\n",
abonent.name);
        \overline{ }\}}
void startBc(void)
\{int isGood;
    if (configChannels.mIsReady[0])
    \{ // старт канала КШ, если он есть
       Abonent abonent = open\_about\_from\_string(params.mNames[0]);
```
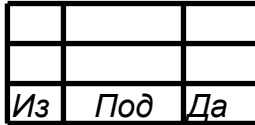

```
 int numCh = abonent.extFd.channel;
         int shift = 0;
        switch (numCh)<br>{
 {
         case CH_NUM_1:
           shift = 10;
            break;
         case CH_NUM_2:
           shift = 14;
             break;
         case CH_NUM_3:
            shift = 18;
             break;
         case CH_NUM_4:
            shift = 22; break;
        default: break;<br>}
 }
         SADDR_DATA reg;
         reg.daddr = INTERRUPT_MASK;
        reg.data = 1 \lt\lt shift;
         if (params.mBcInt)
 {
            isGood = IS_EXT_WRAPPER(abonent, mil1553_writeReg, &reg);
            if(isGood != GOOD CODE) LOGGER PRINT("%s: Ошибка mil1553 writeReg\n",
abonent.name);<br>}
 }
         isGood = IS_EXT_WRAPPER(abonent, mil1553ud_bcSetStartInstructionAddress,
BC_START_ADDRESS);
         if(isGood != GOOD_CODE) LOGGER_PRINT("%s: Ошибка
mil1553ud_bcSetStartInstructionAddress\n", abonent.name);
        reg.daddr = MIL\_REG(numCh, START\_ADR\_INSERT\_PRECH); // адрес регистра
         isGood = IS_EXT_WRAPPER(abonent, mil1553_readReg, &reg);
         if(isGood != GOOD_CODE)
             LOGGER_PRINT("%s: Ошибка mil1553_readReg START_ADR_INSTR_PTR_CH\n",
abonent.name);
         else
            LOGGER PRINT("BC READ REG '%s' ADR=0x%lx, VAL=0x%x\n",
"START_ADR_INSTR_PTR_CH", reg.daddr, reg.data);
         isGood = IS_EXT_WRAPPER(abonent, mil1553ud_bcProgram, BC_PROGRAM_START); 
// BCSTRT - старт выполнения программы КШ;
         if(isGood != GOOD_CODE) LOGGER_PRINT("%s: Ошибка mil1553ud_bcProgram
BC_PROGRAM_START\n", abonent.name);
         reg.daddr = MIL_REG(numCh, BC_CONF_REG_PCI_CH); // адрес регистра
        isGood = IS_EXT_WRAPPER(abonent, mil1553_readReg, &reg);
        if(isgood != GOOD CODE) LOGGER_PRINT("%s: Ошибка mil1553_readReg BC_CONF_REG_PCI_CH\n",
abonent.name);
         else
            LOGGER PRINT("BC READ REG '%s' ADR=0x%lx, VAL=0x%x\n",
"BC_CONF_REG_PCI_CH", reg.daddr, reg.data);
    }
}
```
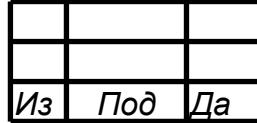

```
void stopBc(void)
\{int isGood;
    if (configChannels.mIsReady[0])
    { // старт канала KШ, если он есть
        Abonent abonent = open\_abonen\_from\_string(params.mNames[0]);
        isGood = IS_EXT_WRAPPER(abonent, mil1553ud_bcProgram, BC_PROGRAM_STOP);
// BCSTRT - старт выполнения программы КШ;
       if(isGood != GOOD CODE) LOGGER PRINT("%s: Omnoka mil1553ud bcProgram
BC_PROGRAM_STOP\n", abonent.name);
    \}\rightarrowvoid constructFullConfigFileName(char* fullname, int size, char* name) {
    snprintf(fullname, size, "%s%s", STR CONFIG, name);
\}int readConfigFile(char* fullname, struct TParamCTest1* params) {
    char cwdBuf[2500];
    getcwd(cwdBuf, 2500);
    LOGGER_PRINT("Рабочий каталог, откуда запущена программа: '%s'\n", cwdBuf);
    FILE* file = fopen(fullname, 'r");
    char* str;
    if (file == NULL) {
        LOGGER_PRINT("Невозможно открыть конфигурационный файл '%s'\n", fullname);
        return BAD_CODE;
    \}LOGGER_PRINT("парсинг '%s':\n", fullname);
    while (!foot(file)) {
        char valStr[CHANNEL_NAME_LENGTH];
        readline(file, &str);
        LOGGER_PRINT("%s\n", str); // for debug
        char typeArgStr[30];
        int valArg = BAD_CODE;
        sscanf(str, "%s %s", typeArgStr, valStr);
        if (0 ==strncmp(typeArgStr, T_CTEST1_DURATION_H,
\texttt{sizeof(T_CTEST1_DURATION_H)} ) \{sscanf(str, "%s %d", typeArgStr, &valArg);
            params->mDurationHours = valArg;
        } else if (0 == strncmp(typeArgStr, T_CTEST1_DURATION_M,
                                sizeof(T CTEST1 DURATION M)) \{sscanf(str, "%s %d", typeArgStr, &valArg);
            params->mDurationMinutes = valArg;
        } else if (0 == strncmp(typeArgStr, T_CTEST1_LINE, sizeof(T_CTEST1 LINE)))
\{sscanf(str, "%s %d", typeArgStr, &valArg);
            params->mLine = valArg;
        } else if (0 ==strncmp(typeArgStr, T_CTEST1_BCINT, sizeof(T_CTEST1_BCINT))) {
            sscanf(str, "%s %d", typeArgStr, &valArg);
            params->mBcInt = valArg;
        \}else
        \{int num;
            static const char *names[] = {
               T_CTEST1_BC,
```
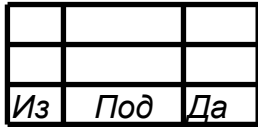

43 RU.МСКЮ.20105-01 33 01

```
 T_CTEST1_RT1,
                T_CTEST1_RT2,
                T_CTEST1_RT3,
                T_CTEST1_RT4,
                T_CTEST1_RT5,
                T_CTEST1_RT6,
                T_CTEST1_RT7,
                T_CTEST1_RT8,
            NULL \} ;
 };
            for(num = 0; names[num] != NULL; ++num)\mathcal{L}if(0 == strcmp(typeArgStr, names[ num ])){
                   sscanf(str, "%s %s", typeArqStr, valStr);
                    configChannels.mIsRemote[num] = FALSE_VAL;
                   if (0 == strncmp(valStr, NULL_DEV, sizeof(NULL_DEV)))
\mathcal{L} configChannels.mIsReady[num] = FALSE_VAL;
                    memcpy(params->mNames[num], valStr, CHANNEL_NAME_LENGTH);
 }
                   else if (0 == strncmp(valStr, REMOTE_DEV, sizeof(REMOTE_DEV)))
\mathcal{L} configChannels.mIsReady[num] = FALSE_VAL;
                        configChannels.mIsRemote[num] = TRUE_VAL;
                    memcpy(params->mNames[num], valStr, CHANNEL_NAME_LENGTH);
 }
                   else
                    {
                        char fullNameCh[CHANNEL_NAME_LENGTH];
                        configChannels.mIsReady[num] = TRUE_VAL;
                        snprintf(fullNameCh, CHANNEL_NAME_LENGTH, "%s%s", STR_DEV,
valStr);
                        memcpy(params->mNames[num], fullNameCh,
CHANNEL_NAME_LENGTH);
 }
                break;
}<br>{}
\left\{\begin{array}{cc} & & \\ & \end{array}\right\} }
        memset(typeArgStr, 0, 30);
 }
     fclose(file);
    LOGGER_PRINT(
                "ПАРАМЕТРЫ: duration h= %d, duration m= %d, line= %d, bc= %s,\n
rt1 = " "%s,\n rt2= %s,\n rt3= %s,\n rt4= %s,\n rt5= %s,\n rt6= %s,\n rt7=
s, \n\lambda "
                "rt8= s, \nvert = 3d \nvert \nvert,
                params->mDurationHours, params->mDurationMinutes, params->mLine,
                params->mNames[0], params->mNames[1], params->mNames[2],
            params->mNames[3], params->mNames[4], params->mNames[5],
            params->mNames[6], params->mNames[7], params->mNames[8], params-
>mBcInt);
   PRINT_LINE();
    return GOOD_CODE;
}
void initLogCTest1(void) {
```
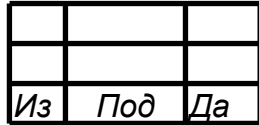

 $44$ RU.MCKIO.20105-01 33 01

```
char filename [LOGGER FILENAME LENGTH];
#ifdef _WIN32
    mkdir(STR_LOGS);
#else
    mkdir(STR_LOGS, 0755);
#endif
    constructLogFilename(filename, LOGGER_FILENAME_LENGTH, "ctest1");
    LOGGER OPEN(filename);
\}void initDefaultParamsCTest1(struct TParamCTest1* params) {
    params->mDurationHours = 0; ///< продолжительность теста - часы
    params->mDurationMinutes = 0; ///< продолжительность теста - минуты
    params->mBcInt = 0;
\rightarrowvoid initTestDuration(struct TParamCTest1* params,
                        unsigned int* allDurationSeconds,
                        unsigned int* curDurationSeconds) {
    *curDurationSeconds = 0;
    *allDurationSeconds =
             params->mDurationMinutes * 60 + \text{params}->mDurationHours * 60 \div 60;
\}static unsigned int dataAdrRtLineA[8] = \{0x0, 0x10, 0x20, 0x30,0x40, 0x50, 0x60, 0x70;
static unsigned int dataAdrRtLineB[8] = {0x80, 0x90, 0xA0, 0xB0,}0 \times C0, 0 \times D0, 0 \times E0, 0 \times F0;
unsigned int isGoodDataRt(struct TMIL1553_DMA_BLOCK* block, int index_ch)
\{if (BC_CH_INDEX != index_ch)
    \begin{cases} \frac{1}{2} \end{cases} // BC
        // проверка данных ОУ
        unsigned short* dataWord16 =
                  (unsigned short*)extmil1553ud dmaBlock getPtrDataPart(block-
>mData);
        unsigned short* dataWord16Etalon = (unsigned short*)
                  ((params. mLine == 0) ? & (memData[dataAdrRtlineA[index_ch - 1]]): \&(\text{memData[dataAdrRtlineB[index ch - 1]]));for (unsigned int i = 0; i < 15; i++)\left\{ \right.if (dataWord16[i] != dataWord16Etalon[i]) return MIL1553UD FALSE;
    return MIL1553UD TRUE;
\}unsigned int isGoodData(struct TMIL1553 DMA BLOCK* block, int index ch)
\mathcal{L}if (BC_CH_INDEX == index_ch)\begin{cases} \frac{1}{2} \end{cases} // BC
         // проверка данных КШ
        unsigned short* dataWord16 =
                 (unsigned short*)extmil1553ud dmaBlock getPtrDataPart(block-
>mData);
         for (unsigned int i = 0; i < 7; i++) {
            if (dataWord16[i] != CHESS_DATA) return MIL1553UD_FALSE;
```
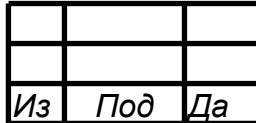

```
 }
     return MIL1553UD_TRUE;
}
int isRun(Abonent abonent)
{
     int isGood;
     SADDR_DATA regBcCondCode;
    unsigned int numChannel = abonent.extFd.channel;
     regBcCondCode.daddr = MIL_REG(numChannel, GPF_BC_COND_CODE_CH);
    isGood = IS_EXT_WRAPPER(abonent, mil1553_readReg, &regBcCondCode);
     if(isGood != GOOD_CODE) LOGGER_PRINT("%s: Ошибка mil1553_readReg
GPF_BC_COND_CODE_CH\n", abonent.name);
     return (regBcCondCode.data & (1u << 31)) ? MIL1553UD_TRUE : MIL1553UD_FALSE;
}
char* stringsTransaction[11] = \{\text{"bopmar 0"}\}.
                                   "формат 1 КШ -> ОУ (КС)",
                                   "формат 2 ОУ -> КШ (КС)",
                                   "формат 3 ОУ -> ОУ (КС)",
                                   "формат 4 КУ",
                                   "формат 5 КУ с СД (ОУ -> КШ)",
                                   "формат 6 КУ с СД (КШ -> ОУ)",
                                  "формат 7 КШ -> ОУ групповая (КС)",<br>"формат 8 ОУ -> ОУ групповая (КС)",
                                  "формат 8 ОУ -> ОУ групповая
                                   "формат 9 КУ групповая",
                                  "формат 10 КУ с СД (КШ -> ОУ) групповая"};
char* getMilTransactionString(unsigned int typeTransaction) {
     return stringsTransaction[typeTransaction];
}
char* errorsBcString[16] = {"Ошибка таймаута приёма.",
                               "Ошибка декодера Манчестера II.",
                               "Ошибка синхронизации.",
                               "Ошибка последовательности.",
                               "Интервал между сообщениями t1 меньше 4 мкс.",
                               "Ошибка разрыва данных.",
                               "Ошибка чётности адреса ОУ.",
                               "КС2 содержит КУ.",
                               "Ошибка КУ.",
                               "Длина сообщения КС1 /= длине сообщения КС2.",
                              "Адрес ОУ1 = OY2 (команды ОУ-ОУ).",
                               "КУ зарезервирована.",
                               "КУ не определена.",
                               "Адрес/подадрес запрещён.",
                               "Установлен запрет на выполнение принятой КУ.",
                               "Принято КС с групповым адресом и битом передача "
                             "установленным в 1 (кроме КУ)."};
void printBcError(unsigned char * block) {
     int index;
    unsigned int typeDmaBlock = MIL1553UD_TD_DMA_BLOCK; // OV
     unsigned int countServiceWords16 =
extmil1553ud_dmaBlock_getCountServiceWords16(typeDmaBlock, (unsigned char *)
block);
     unsigned short* block16 = (unsigned short*)block;
     int shift16 = countServiceWords16 - 1;
     unsigned int error = block16[shift16];
```
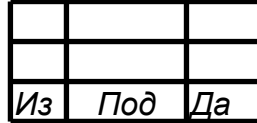

46 RU.МСКЮ.20105-01 33 01

```
 LOGGER_PRINT("%s\n", "Сервисные слова блока ПДП(DMA) в сыром виде:");
    for (index = 0; index < countServiceWords16; index ++)
     {
         LOGGER_PRINT("0x%x, ", block16[index]);
     }
    LOGGER_PRINT("%s", "\n");
    LOGGER_PRINT("Значение регистра ошибок = 0x*x:\n\cdot\n\cdot, error);
    for (index = 0; index < 16; index ++) {
        if (error \& (1 << index)) {
        LOGGER_PRINT("%s;\n", errorsBcString[index]);
\qquad \qquad }
}
#define NEXT_BLOCKS_THRESHOLD 50
MIL1553_DMA_FIX_BLOCK create_dma_container()
{
    MIL1553 DMA FIX BLOCK container;
     memset(&container, 0, sizeof(MIL1553_DMA_FIX_BLOCK));
     container.mallocedBlocks = 256;
     container.data = (unsigned char*) malloc(MIL1553_ONE_BLOCK_SIZE_128_BYTES *
container.mallocedBlocks);
     return container;
}
void processingBc(void)
\left\{ \right.int index = 0; // инрдекс КШ
     MIL1553_DMA_FIX_BLOCK container = create_dma_container();
     if (configChannels.mIsReady[index])
     {
         if (MIL1553UD_FALSE == isBcStopped)
\mathcal{L} Abonent abonent = open_abonent_from_string(params.mNames[index]);
             int isRunValue = isRun(abonent);
              if (MIL1553UD_FALSE == isRunValue)
        startBc();<br>}
 }
         do
\left\{\begin{array}{c} \end{array}\right. int ret, indexBlk;
             Abonent abonent = open_abonent_from_string(params.mNames[index]);
            uint64_t timeStart = getTimeStamp();
             ret = IS_EXT_WRAPPER(abonent, mil1553_readDmaFixBlocks, &container); 
// чтение dma блоков
            uint64_t timeEnd = getTimeStamp();
             printf("%s: processingBc - mil1553_readDma : %ld us\n", abonent.name,
timeEnd - timeStart);
             if(ret != GOOD_CODE) LOGGER_PRINT("%s: Ошибка mil1553_readDma\n",
abonent.name);
```
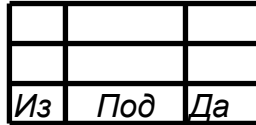

```
if (GOOD_CODE == ret)\{for (indexBlk = 0; indexBlk < container.currentBlocks; indexBlk++)
                    unsigned char* block = container.data + (indexBlk *
MIL1553_ONE_BLOCK_SIZE_128_BYTES);
                    unsigned int typeDmaBlock = MIL1553UD_BC_DMA_BLOCK; // KIII
                    unsigned int isSuccessTransaction =
extmil1553ud dmaBlock isSuccessTransaction(typeDmaBlock, block);
                    unsigned int typeTransaction =
                            extmil1553ud_dmaBlock_getTypeTransaction(typeDmaBlock,
block);
                    unsigned int freeTimer =
                            extmil1553ud dmaBlock getFreeTimer(typeDmaBlock,
block);
                    unsigned int countServiceWords16 =
extmil1553ud dmaBlock getCountServiceWords16(typeDmaBlock, block);
                    unsigned int countDataWords16 =
extmil1553ud_dmaBlock_getCountDataWords16(typeDmaBlock, block);
                    unsigned int activeBus =
                            extmil1553ud_dmaBlock_getActiveBus(typeDmaBlock,
block);
                    unsigned short* cw = (unsigned short*)(block + 5 * 4);unsigned int is GroupCom = MIL1553UD_FALSE;
                    if ((cw[0] >> 11) == 31) // Групповая команда
                        isGroupCom = MIL1553UD_TRUE;// накопление статистики
                    statTest.mCh[index].mDmaBlk++;
                    if (MIL1553UD_FALSE ==
                            isSuccessTransaction)
                    { // проверка на наличие ошибок
                        statTest.mCh[index].mErr++;
                        PRINT_LINE();
                        // печать инфо об ошибке
                        LOGGER_PRINT("%s B KW(BC): ", "OWMÓKa");
                        LOGGER_PRINT(
                                     "Freetimer= %u, Cooбщение= %d (%s), Шина= %s,
Сервисные слова= "
                                    "%d, Слова данных= %d\n",
                                    freeTimer, typeTransaction,
                                    qetMilTransactionString(typeTransaction),
                                    (activeBus == MIL1553 BUS A) ? "A" : "B",countServiceWords16,
                                    countDataWords16);
                        printBcError(block);
                        if ((typeTransaction == 1) | (typeTransaction == 2))
                        \{if ((countDataWords16 > 0) && (isSuccessTransaction))
                            \{unsigned short* dataWord16 =
                                        (unsigned
short*)extmil1553ud_dmaBlock_getPtrDataPart(block);
                                LOGGER_PRINT ("%s: ", "Слова данных");
                                for (unsigned int i = 0; i < countDataWords16;
i++)
                                \{if (i == countDataWords16 - 1) {
                                        LOGGER_PRINT("0x*x; \n", dataWord16[i]);
```
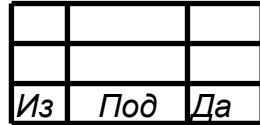

48 RU.МСКЮ.20105-01 33 01

```
 } else {
                                     LOGGER_PRINT("0x%x,", dataWord16[i]);
\{\hspace{.8cm},\hspace{.8cm}\}\}\{\}}
 }
                  if (TR_SYNCRO == typeTransaction)
\mathcal{L}generateDataRt(abonent);
\{\}\{ \} }
           else<br>{
\{LOGGER PRINT("Ошибка ПДП(DMA) в КШ(BC) (%s) = %d\n",
           params.mNames[index], ret);
\{x_i, y_i, y_i\} }
       while(container.nextBlocks > NEXT_BLOCKS_THRESHOLD);
     }
    free(container.data);
}
void generateDataRt(Abonent abonent)
{
    int isGood;
    struct TRtSubaddressData data0;
   for (int index = 0; index < 32; index + +)
     {
       data0.mWords[index] = rand();
    }
   data0.mCount = 32; unsigned char subaddress;
   for (subaddress = 1; subaddress <= 30; subaddress++)
    {
        isGood = IS_EXT_WRAPPER(abonent, mil1553_rt_writeDataToSubaddressTransmit,
MIL RT BUF0, subaddress, data0);
        if(isGood != GOOD_CODE) LOGGER_PRINT("%s: Ошибка
mil1553 rt writeDataToSubaddressTransmit MIL RT BUF0\n", abonent.name);
        isGood = IS_EXT_WRAPPER(abonent, mil1553_rt_writeDataToSubaddressTransmit,
MIL_RT_BUF1, subaddress, data0);
        if(isGood != GOOD_CODE) LOGGER_PRINT("%s: Ошибка
mil1553_rt_writeDataToSubaddressTransmit MIL_RT_BUF1\n", abonent.name);
    }
}
char* errorsRtString[16] = {
    "Ошибка приёма данных.",
    "Ошибка декодера Манчестера II.",
    "Ошибка синхронизации.",
    "Ошибка последовательности.",
    "Интервал между сообщениями t1 меньше 4 мкс.",
    "Ошибка разрыва данных.",
    "Ошибка чётности Манчестер II.",
    "Ошибка таймаута t1.",
    "Выполнено два повтора сообщения.",
```
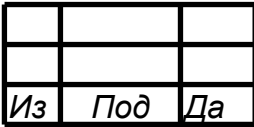

```
 "Выполнен один повтор сообщения.",
     "Нет ответа.",
     "Длина данных, принятых от ОУ не соответствует полю команды.",
     "Ошибка адреса ОУ.",
     "Ошибка формата.",
     "Ошибка длины.",
     "Ошибка самоконтроля данных."};
void printRtError(unsigned char * block) {
     int index;
     unsigned int typeDmaBlock = MIL1553UD_TD_DMA_BLOCK; // ОУ
     unsigned int countServiceWords16 =
             extmil1553ud_dmaBlock_getCountServiceWords16(typeDmaBlock, block);
     unsigned short* block16 = (unsigned short*)block;
     int shift16 = countServiceWords16 - 1;
    unsigned int error = block16[shift16];
    LOGGER PRINT("%s\n", "Сервисные слова блока ПДП(DMA) в сыром виде:");
    for (index = 0; index < countServiceWords16; index++) {
         LOGGER_PRINT("0x%x, ", block16[index]);
     }
    LOGGER_PRINT("%s", "\n");
    LOGGER_PRINT("Значение регистра ошибок = 0x*x:\n\cdot\n\cdot, error);
    for (index = 0; index < 16; index ++) {
        if (error \& (1 << index)) {
        LOGGER_PRINT("%s;\n", errorsRtString[index]);
\left\{\begin{array}{c}1\\1\end{array}\right\} }
}
void processingRts(void)
\{ int index;
     MIL1553_DMA_FIX_BLOCK container = create_dma_container();
    for (index = 1; index < COUNT_CH; index ++)
     { // цикл по ОУ
         if (configChannels.mIsReady[index] == TRUE_VAL)
 do
\sim \sim int ret, indexBlk;
            Abonent abonent = open abonent from string(\text{params.mNames}[\text{index}]);
            uint64 t timeStart = qetTimeStamp();
             ret = IS_EXT_WRAPPER(abonent, mil1553_readDmaFixBlocks, &container); 
// чтение dma блоков
            uint64_t timeEnd = getTimeStamp();
             printf("%s: processingRts [%d] - mil1553_readDma : %ld us\n",
abonent.name, index, timeEnd - timeStart);
             if(ret != GOOD_CODE) LOGGER_PRINT("%s: Ошибка mil1553_readDma\n",
abonent.name);
             if (GOOD_CODE == ret)
\{ for (indexBlk = 0; indexBlk < container.currentBlocks; indexBlk++)
{
                      unsigned char* block = container.data + (indexBlk *
MIL1553_ONE_BLOCK_SIZE_128_BYTES);
```
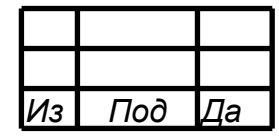

unsigned int typeDmaBlock = MIL1553UD\_TD\_DMA\_BLOCK; // OV unsigned int isSuccessTransaction = extmil1553ud\_dmaBlock\_isSuccessTransaction(typeDmaBlock, block); unsigned int typeTransaction = extmil1553ud\_dmaBlock\_getTypeTransaction(typeDmaBlock, block); unsigned int freeTimer = extmil1553ud\_dmaBlock\_getFreeTimer(typeDmaBlock, block); unsigned int countServiceWords16 = extmil1553ud\_dmaBlock\_getCountServiceWords16(typeDmaBlock, block); unsigned int countDataWords16 = extmil1553ud\_dmaBlock\_getCountDataWords16(typeDmaBlock, block); unsigned int subaddress = extmil1553ud dmaBlock tdModeSubaddress(block); unsigned int activeBus = extmil1553ud dmaBlock qetActiveBus(typeDmaBlock, block); // накопление статистики statTest.mCh[index].mDmaBlk++; if (MIL1553UD\_FALSE == isSuccessTransaction) { // проверка на наличие ошибок statTest.mCh[index].mErr++; // печать инфо об ошибке PRINT\_LINE(); LOGGER\_PRINT( "Ошибка в ОУ(RT)-%d: Freetimer= %u, Сообщение= %d (%s), Шина= " "%s, Подадрес= %d, Сервисные слова= %d, Слова данных= %d\n", index, freeTimer, typeTransaction, getMilTransactionString(typeTransaction),  $(\text{activeBus} == \text{MIL1553\_BUS_A})$  ? "A" : "E", subaddress, countServiceWords16, countDataWords16); printRtError(block); if (typeTransaction == 1) { if ((countDataWords16 > 0) && (isSuccessTransaction)) { unsigned short\* dataWord16 = (unsigned short\*)extmil1553ud\_dmaBlock\_getPtrDataPart(block); LOGGER\_PRINT("%s: ", "Слова данных"); for (unsigned int  $i = 0$ ;  $i <$  countDataWords16;  $i++$ ) { if (i == countDataWords16 - 1) { LOGGER\_PRINT("0x%x; \n", dataWord16[i]); } else { LOGGER\_PRINT("0x%x,", dataWord16[i]);  $\{$  $\{$  } } } }<br>{} } else { LOGGER\_PRINT("Ошибка ПДП(DMA) в ОУ(RT) (%s) = %d\n", params.mNames[index], ret);

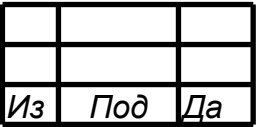

```
\}while(container.nextBlocks > NEXT_BLOCKS_THRESHOLD);
    \}free(container.data);
\}void readDevices(void)
#ifdef _WIN32
    devicesCount = 0#else
    int index;
    // построение массива обнаруженных девайсов
    mil1553 getArrayDevices(&devices, &devicesCount);
    for (index = 0; index < devicesCount; index++) {
        // Abonent abonent =
open abonent from string(devices[index].mDev.mNameChannel);
        devices[index].mDev.mFD = mill1553_open(devices[index].mDev.mNameChannel);VERSION ver;
        memset(&ver, 0, sizeof(VERSION));
        if(GOOD_CODE := mill1553\_getDeviceInfo(devices/index].mDev.mFD, &ver))\{LOGGER_PRINT(
                         "Девайс: '%s' ОШИБКА mil1553_getDeviceInfo\n",
devices[index].mDev.mNameChannel);
        \}unsigned int verValue = 0;
        if(GOOD_CODE != mil1553_getDriverVersion(devices[index].mDev.mFD,
&verValue))
        \left\{ \right.LOGGER_PRINT(
                         "Девайс: '%s' ОШИБКА mil1553_getDriverVersion\n",
devices[index].mDev.mNameChannel);
        \}PCI LOCATION loc;
        memset(&loc, 0, sizeof(PCI LOCATION));
        if(GOOD CODE := mill1553 getDevicePelinfo(devices/index].mDev.mFD, & loc))\{LOGGER PRINT(
                         "Левайс: '%s' ОШИБКА mil1553 getDevicePciInfo\n",
devices[index].mDev.mNameChannel);
        \left\{ \right.LOGGER PRINT(
                     "Девайс: '%s' deviceId= %d, revisionId= %d, pciloc= %s,
verValue = ""0x%x\n",
                     devices[index].mDev.mNameChannel, ver.device_id, ver.revision,
loc.name,
                     verValue);
        mil1553_close(devices[index].mDev.mFD);
        devices[index].mDev.mFD = -1;
#endif
```
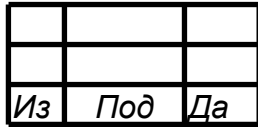

```
\}void readChannels(void) {
#ifndef _WIN32
   int index;
    // построение массива обнаруженных каналов
   mil1553_getArrayChannels(&channels, &channelsCount);
    for (index = 0; index < channelsCount; index++) {
        int numDev = mil1553_getNumberDevice(\&(channels[index]));
        LOGGER PRINT("Девайс= %d - Канал: '%s'\n", numDev,
                     channels[index].mNameChannel);
#endif
}
void printResults (void) {
    PRINT LINE();
   LOGGER PRINT STR ("Тест завершён. \n");
    if (TRUE VAL == confiqChannels.mIsReadv[0])LOGGER PRINT("bc %s: dmablk= %d; err= %d; \n", params.mNames[0],
               statTest.mCh[0].mDmaBlk, statTest.mCh[0].mErr);
    if (TRUE_VAL == configChannels.mIsReady[1])
        LOGGER_PRINT("rt1 %s: dmablk= %d; err= %d;\n", params.mNames[1],
                statTest.mCh[1].mDmaBlk, statTest.mCh[1].mErr);
    if (TRUE_VAL == configChannels.mIsReady[2])
        LOGGER_PRINT("rt2 %s: dmablk= %d; err= %d;\n", params.mNames[2],
                statTest.mCh[2].mDmaBlk, statTest.mCh[2].mErr);
    if (TRUE_VAL == configChannels.mIsReady[3])
        LOGGER_PRINT("rt3 %s: dmablk= %d; err= %d;\n", params.mNames[3],
                statTest.mCh[3].mDmaBlk, statTest.mCh[3].mErr);
    if (TRUE_VAL == configChannels.mIsReady[4])
        LOGGER_PRINT("rt4 %s: dmablk= %d; err= %d;\n", params.mNames[4],
                statTest.mCh[4].mDmaBlk, statTest.mCh[4].mErr);
    if (TRUE_VAL == configChannels.mIsReady[5])
        LOGGER_PRINT("rt5 %s: dmablk= %d; err= %d;\n", params.mNames[5],
                statTest.mCh[5].mDmaBlk, statTest.mCh[5].mErr);
    if (TRUE_VAL == configChannels.mIsReady[6])LOGGER_PRINT("rt6 %s: dmablk= %d; err= %d;\n", params.mNames[6],
                statTest.mCh[6].mDmaBlk, statTest.mCh[6].mErr);
    if (TRUE_VAL == configChannels.mIsReady[7])
        LOGGER_PRINT("rt7 %s: dmablk= %d; err= %d;\n", params.mNames[7],
                statTest.mCh[7].mDmaBlk, statTest.mCh[7].mErr);
    if (TRUE VAL == configChannels.mIsReady[8])LOGGER PRINT("rt8 %s: dmablk= %d; err= %d; \n", params.mNames[8],
                statTest.mCh[8].mDmaBlk, statTest.mCh[8].mErr);
}
int isValidNameChannels(void) {
    int ret = TRUE VALint index, indexOfAllCh;
    for (index = 0; index < COUNT_CH; index++)
    \{if (configChannels.mIsReady[index])
        \{Abonent abonent = open_abonent_from_string(params.mNames[index]);
            if((!abonent.isExt & abonent.fd < 0)(abonent.isExt && abonent.extFd.socketFD < 0))
            \{LOGGER_PRINT ("Неправильное имя канала по индексу = %d, имя =
'ss' \n\,
```
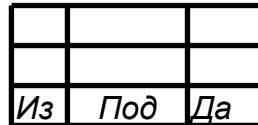

```
index, params.mNames[index]);
                ret = FALSE VAL;
            \}\}\}return ret;
\}void bcDebugProcessing(void) {
    int index = 0; // MPA MHPAif (configChannels.mIsReady[index]) {
        SADDR_DATA regBcCondCode, regInstrPtr, regOpDataPtr;
        Abonent abonent = open abonent from string(\text{params.mNames}[\text{index}]);
        unsigned int numChannel = abonent.extFd.channel;
        reqBcCondCode.daddr = MIL REG(numChannel, GPF BC COND CODE CH) ;
        regInstrPtr.daddr = MIL REG(numChannel, START ADR INSTR PTR CH);
        regOpDataPtr.data = MIL REG(numChannel, OP DATA RAM PTR CH);
        IS EXT WRAPPER(abonent, mil1553 readReg, &reqBcCondCode);
        IS EXT WRAPPER(abonent, mil1553 readReq, &reqInstrPtr);
        IS EXT WRAPPER(abonent, mil1553 readReq, &reqOpDataPtr);
        LOGGER_PRINT(
                    "> REG_BC_COND_CODE: bcrun= %s, fifoerr= %s, operr= %s,
insterr= %s, "
                    "mbce=\s\n",
                    ((regBcCondCode.data & (1u << 31)) ? "1" : "0"),((regBcCondCode.data & (1u << 3)) ? "1" : "0"),
                    ((regBcCondCode.data & (1u << 2)) ? "1" : "0"),
                    ((regBcCondCode.data & (1u << 1)) ? "1" : "0"),((regBcCondCode.data & (1u << 0)) ? "1" : "0");SADDR_DATA instr;
        instr.daddr =
                MIL_REG(numChannel, BC_INSTR_RAM_CH) + ((regInstrPtr.data) &
0xFFF * 4;
        IS EXT WRAPPER(abonent, mil1553 readReg, &instr);
        LOGGER_PRINT(
                       REG_INSTR_PTR: sinstr_ptr= 0x%x, cinstr_ptr= 0x%x,
instruction= "
                    "0x%x\n",
                    (regInstrPtr.data >> 16) & 0xFFF, (regInstrPtr.data & 0xFFF),
                    (instr.data, 16));SADDR DATA oper;
        oper.daddr = MIL_REG(numChannel, BC_OPERATION_RAM_CH) +
                ((\text{reqOpDataPtr.data} > > 16) \& \text{0xFFF} * 4;
        IS EXT WRAPPER(abonent, mil1553 readReg, &oper);
        LOGGER_PRINT(
                       REG_OP_DATA_PTR: cop_ptr= 0x%x, cdat_ptr= 0x%x, operation=
0x*x\n",
                    (regOpDataPtr.data >> 16) & OxFFF, (regOpDataPtr.data &
0xFFF),
                    (open.data, 16));IS_EXT_WRAPPER(abonent, mil1553_close);
    \}\}
```
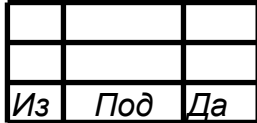

```
#define STEP_SECONDS(secstep, seccounter, tvPrev, tvCur, tvDiff) \
    gettimeofday(&tvCur, NULL);<br>timersub(&tvCur, &tvPrev, &tvDiff);<br>\
    timersub(&tvCur, &tvPrev, &tvDiff);<br>if (tvDiff.tv_sec * 1000000 + tvDiff.tv_usec >=
    if (tvDiff.tv_sec * 1000000 + tvDiff.tv_usec >=
     (secstep /*seconds*/ * 1000000)) { \
     tvPrev = tvCur; \
    seccounter++;
    hasStep = MIL1553UD_TRUE; }
#define MAX_INTERRUPT_BLOCKS 64
INTERRUPT_BLOCK_BUFFER intBuffer;
struct block_info interruptBlocks[MAX_INTERRUPT_BLOCKS];
void testBcInt(void) {
     int countReadedBlocks = 0;
    int count = 0;
    int fd = 0;
    // LOGGER PRINT("%s intBuffer ptr = 0x*x, intBuffer.blocks ptr = 0x*x \n\infty",
"КШ(BC) Чтение прерываний", &intBuffer, intBuffer.blocks);
     Abonent abonent = open_abonent_from_string(params.mNames[0]);
     do {
         count = IS_EXT_WRAPPER(abonent,
mil1553ud_getCountInterruptBlocksReadyRead);
         intBuffer.count_blocks = MAX_INTERRUPT_BLOCKS;
         unsigned int result = IS_EXT_WRAPPER(abonent,
mil1553ud_readInterruptBlocks, &intBuffer);
        if (result != GOOD) {
        LOGGER_PRINT("%s\n", "Ошибка функции mil1553ud_readInterruptBlocks");<br>}
 }
         countReadedBlocks += intBuffer.count_blocks;
    \} while (count > 0);
     IS_EXT_WRAPPER(abonent, mil1553_close);
    // LOGGER PRINT("КШ(BC) - зафиксировано прерываний = %d; intBuffer ptr = 0x*x,
intBuffer.blocks ptr = 0x%x %s", countReadedBlocks, &intBuffer, intBuffer.blocks,
"\n\langle n" \rangle;
     LOGGER_PRINT("КШ(BC) - зафиксировано прерываний = %d %s", countReadedBlocks,
"\n\langle n" \rangle;
}
void procCTest1(struct TParamCTest1 params) {
     int isValid;
     int countDevices;
    struct timeval tvPrev, tvCur, tvDiff;
    unsigned int allDurationSeconds;
     unsigned int curDurationSeconds;
     gettimeofday(&tvPrev, NULL);
     intBuffer.blocks = interruptBlocks;
#ifndef _WIN32
     countDevices = mil1553_getCountDevices();
    if (countDevices == 0) { // проверяем, что девайсов нет - значит и теста нет
         LOGGER_PRINT_STR(
                      "Не найдено ни одного девайса. Невозможно провести тест.\n");
         return;
     }
#endif
     readDevices(); // печатаем список всех девайсов
```
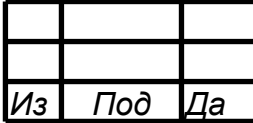

```
readChannels(); // печатаем список всех каналов
    isValid = isValidNameChannels(); // проверяем валидность имён каналов в
параметрах
    if (isValid == FALSE_VAL) \{ // если имена не валидны - теста нет
       LOGGER_PRINT_STR("Неверное имя канала.\n");
       return;
    loadMemFiles(); // читаем и парсим мем файлы
    initTestDuration(
                &params, &allDurationSeconds,
                &curDurationSeconds); // устанавливаем длительность теста из
параметров
    stopBc(); // останавливаем КШ, если вдруг он с прошлого раза не остановлен
    deinitChannels(); // сброс всех каналов
    initChannels(); // ининциализация заданных каналов
   LOGGER PRINT STR("Подождите пока завершится тест, пожалуйста... \n");
    startBc(); // crapr KIII
    isBcStopped = MIL1553UD FALSE;
    int has Step = MIL1553UD TRUE;
   do { // цикл теста
        if (MIL1553UD_TRUE ==
                hasStep) { // раз в шаг печатаем отладочную информацию - это на
случай
            // если всё плохо
            // bcDebuqProcessing();
            hasStep = MIL1553UD_FALSE;
            if (params.mBcInt) {
                testBcInt();
            \}\}//LOGGER_PRINT_STR("processingBc\n");
        processingBc(); // обработка блоков ДМА КШ
        //LOGGER_PRINT_STR("processingRts\n");
        processingRts(); // обработка блоков ДМА ОУ
        //LOGGER_PRINT_STR("STEP_SECONDS\n");
        STEP_SECONDS(1, curDurationSeconds, tvPrev, tvCur,
                     tvDiff); // отсчитываем по одной секунде
        //LOGGER_PRINT_STR("end while\n");
    } while (curDurationSeconds <
             allDurationSeconds);
                                  // проверка завершения теста по длительности
    LOGGER_PRINT_STR("stopBc\n");
                                    // останов КШ
    stopBc()isBcStopped = MIL1553UD TRUE;
    unsigned int allDurationSecondsWait = 5:unsigned int curDurationSecondsWait = 0;
    if (configChannels.mIsReady[0]) { // если КШ имеется
        gettimeofday(&tvPrev, NULL);
        do { // ждём 5 секунд для остаточной отработки программы KIII
            processingBc(); // обработка блоков ДМА KШ<br>processingRts(); // обработка блоков ДМА ОУ
            STEP_SECONDS(1, curDurationSecondsWait, tvPrev, tvCur, tvDiff);
        } while (curDurationSecondsWait < allDurationSecondsWait);
    \}deinitChannels(); // сброс всех каналов
   printResults();
                       // печать результатов теста
   PRINT_LINE();
   LOGGER_PRINT("Длительность теста = %d секунд\n", allDurationSeconds);
   return;
```
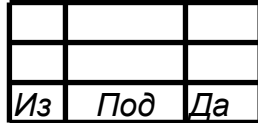

## ПРИЛОЖЕНИЕ В (ИНФОРМАЦИОННОЕ)

### Пример визуализации тестовой программы

<span id="page-56-0"></span>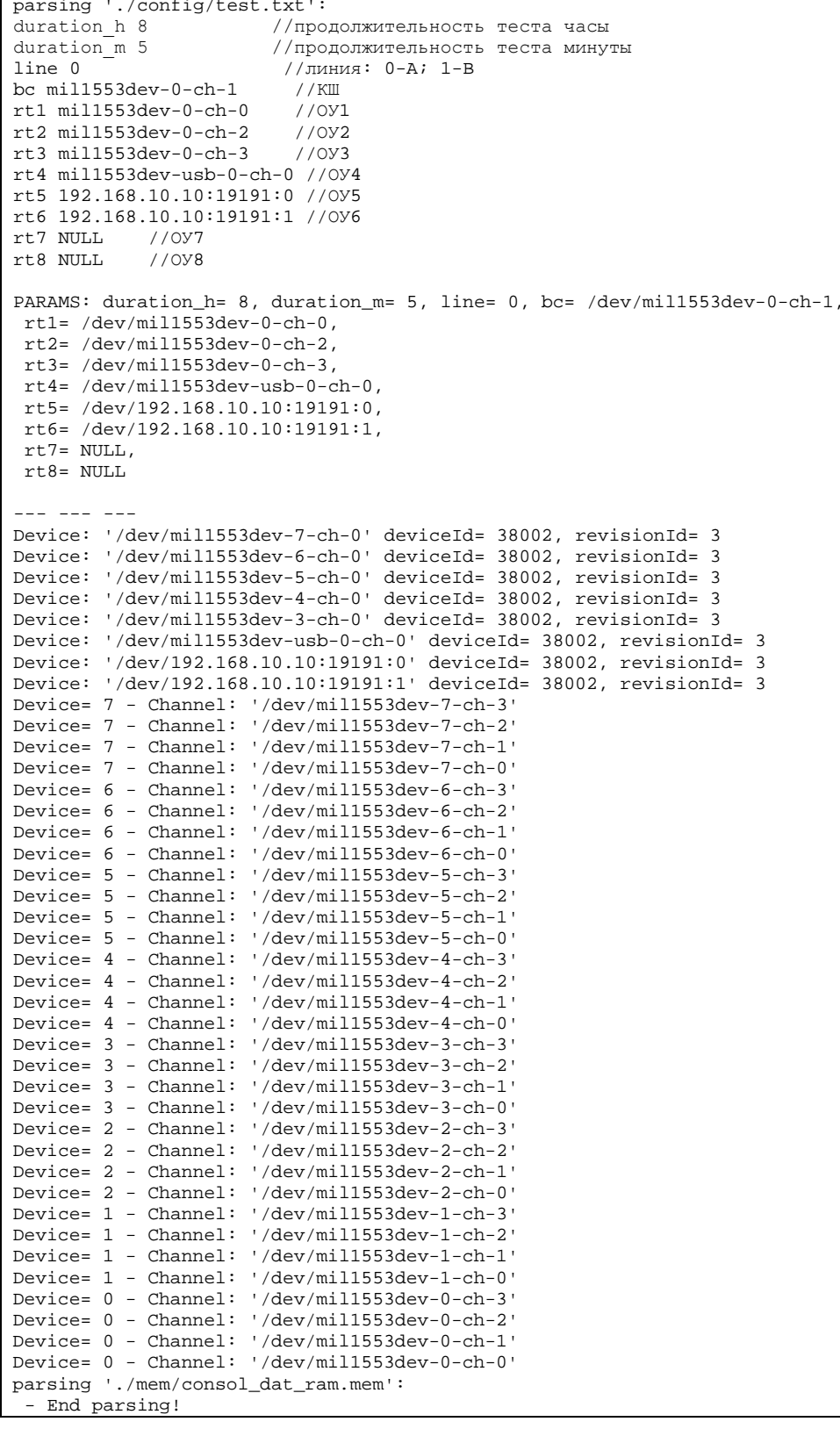

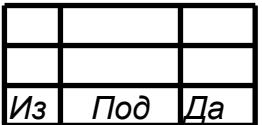

parsing './mem/consol\_inst\_ram.mem': - End parsing! parsing './mem/consol\_op\_ram.mem': - End parsing! ./mem/consol\_inst\_ram.mem was writed. ./mem/consol\_op\_ram.mem was writed. ./mem/consol\_dat\_ram.mem was writed. Wait for test has finished, please... --- --- --- Test has finished bc /dev/mil1553dev-0-ch-1: dmablk= 142316289; err= 0; rt1 /dev/mil1553dev-0-ch-0: dmablk= 29961324; err= 0; rt2 /dev/mil1553dev-0-ch-2: dmablk= 29961324; err= 0; rt3 /dev/mil1553dev-0-ch-3: dmablk= 29961324; err= 0; rt4 /dev/mil1553dev-usb-0-ch-0: dmablk= 29961324; err= 0; rt5 /dev/192.168.10.10:19191:0: dmablk= 29961324; err= 0; rt6 /dev/192.168.10.10:19191:1: dmablk= 29961324; err= 0; rt7 NULL: dmablk= 0; err= 0; rt8 NULL: dmablk= 0; err= 0; --- --- --- Time spent on the test = 29100 seconds

#### Рисунок В1 - Пример визуализации тестовой программы

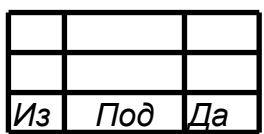

### СПИСОК СОКРАЩЕНИЙ

- <span id="page-58-0"></span>ПО – программное обеспечение;
- МКИО интерфейс по ГОСТ Р 52070-2003;
- КШ контроллер шины;
- ОУ оконечное устройство;
- МШ монитор шины;
- МША монитор шины адресный;

### DMA – direct memory access (прямой доступ к памяти);

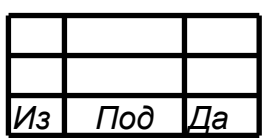

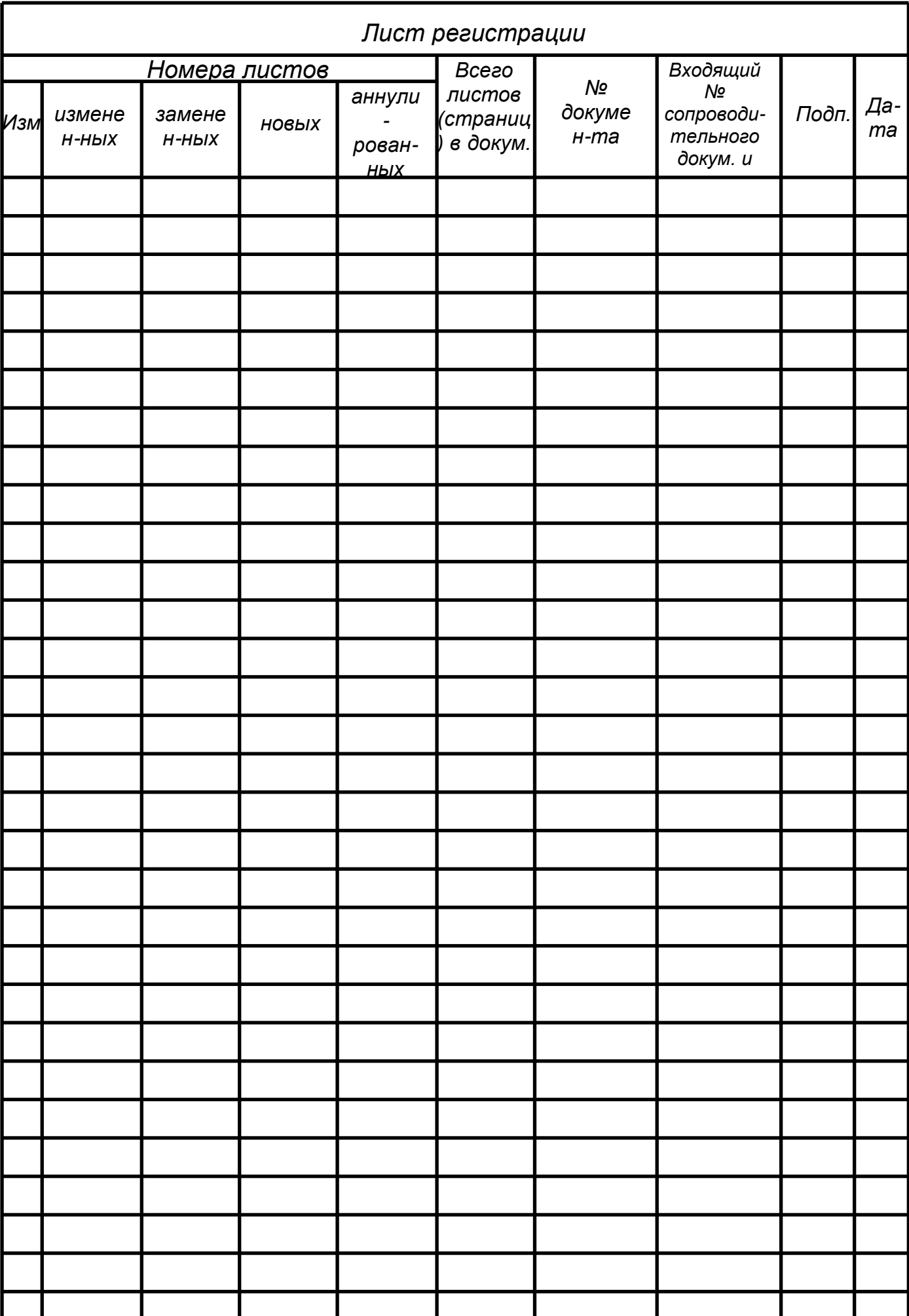